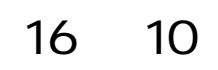

第1版

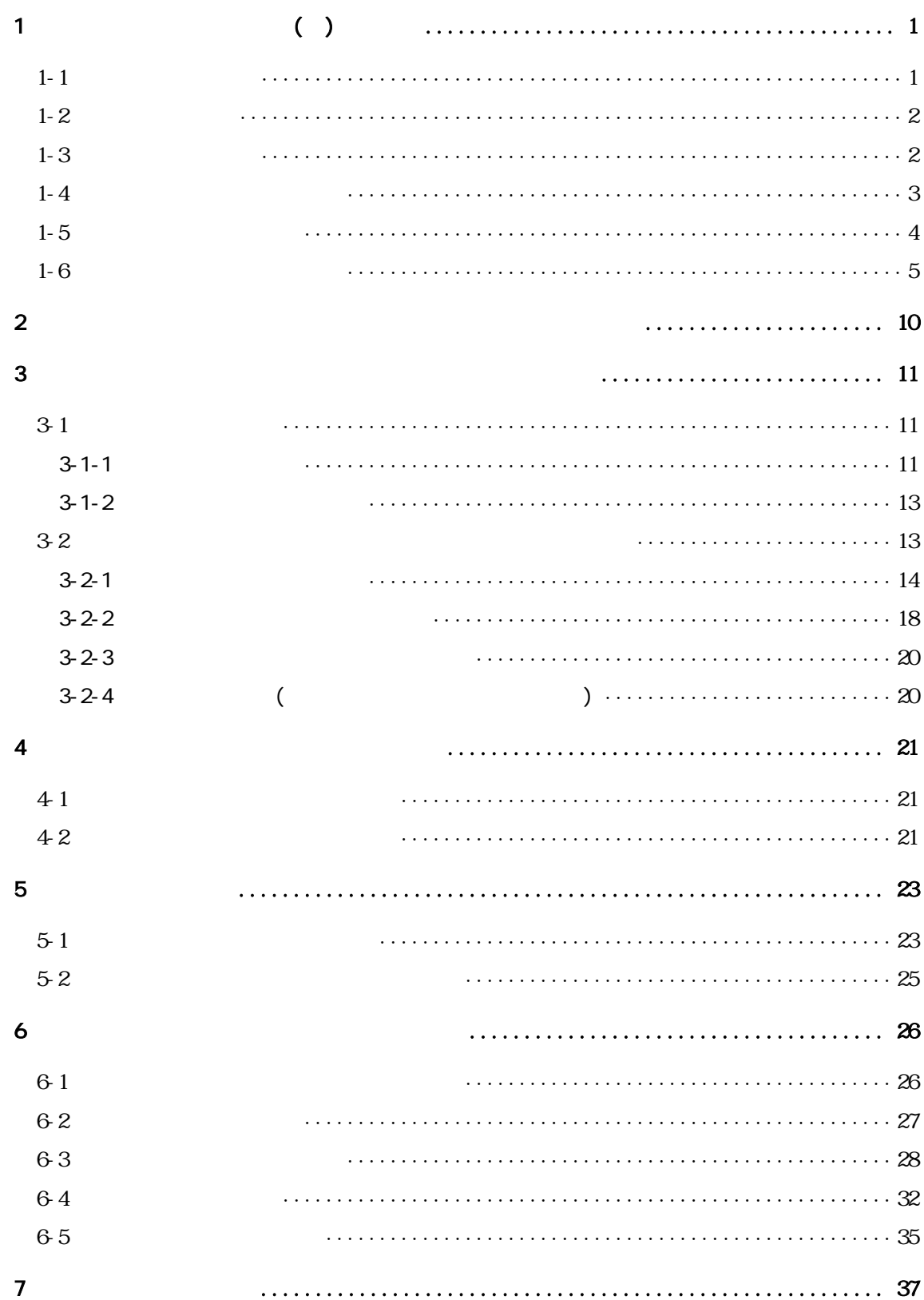

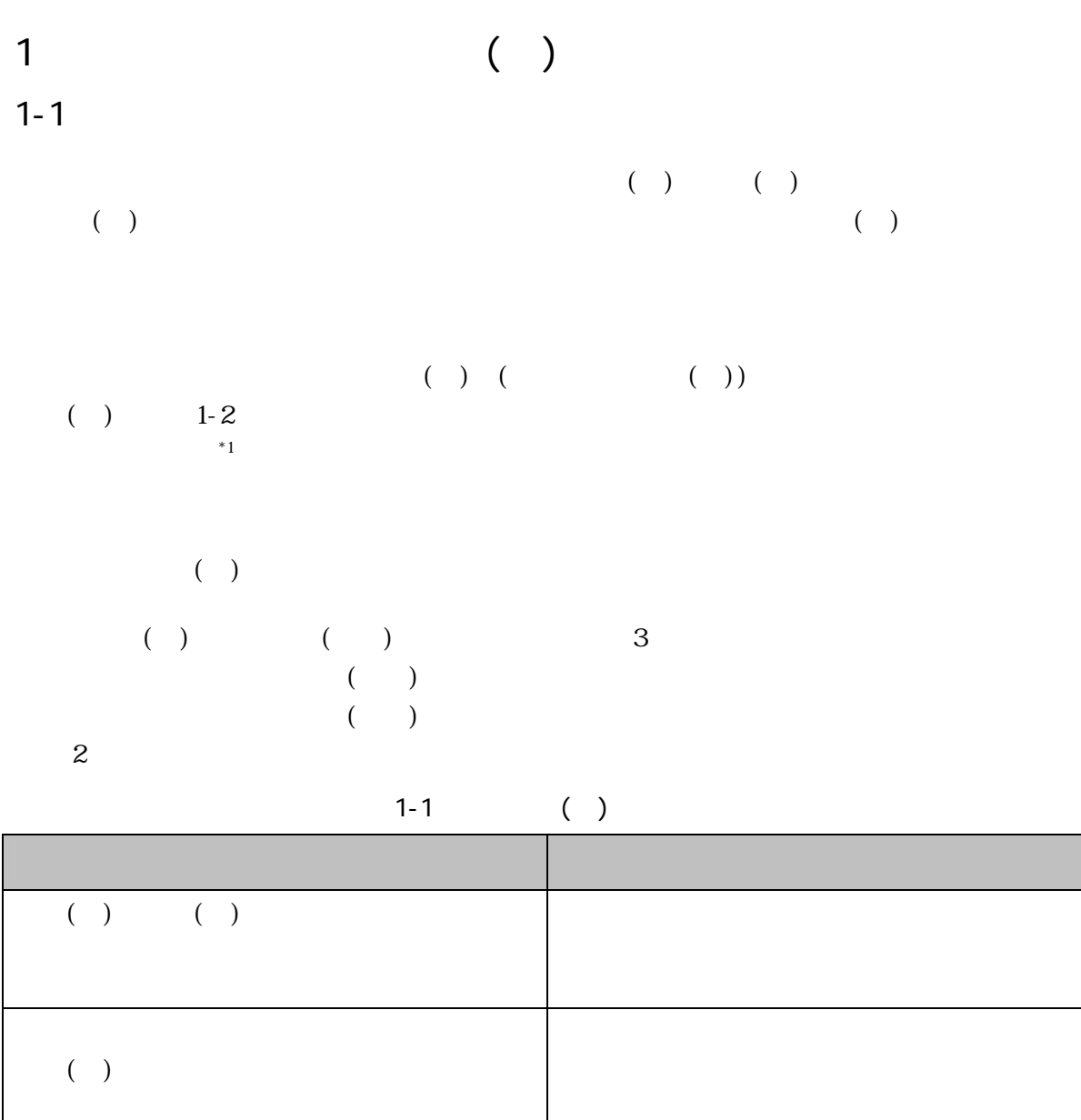

 $($   $)$ 

 $(\quad)$ 

 $\overline{a}$  $*1$  , we have the set of the set of the set of the set of the set of the set of the set of the set of the set of the set of the set of the set of the set of the set of the set of the set of the set of the set of the set

 $1$ 

 $($  ( )  $1-6$ 

 $($ 

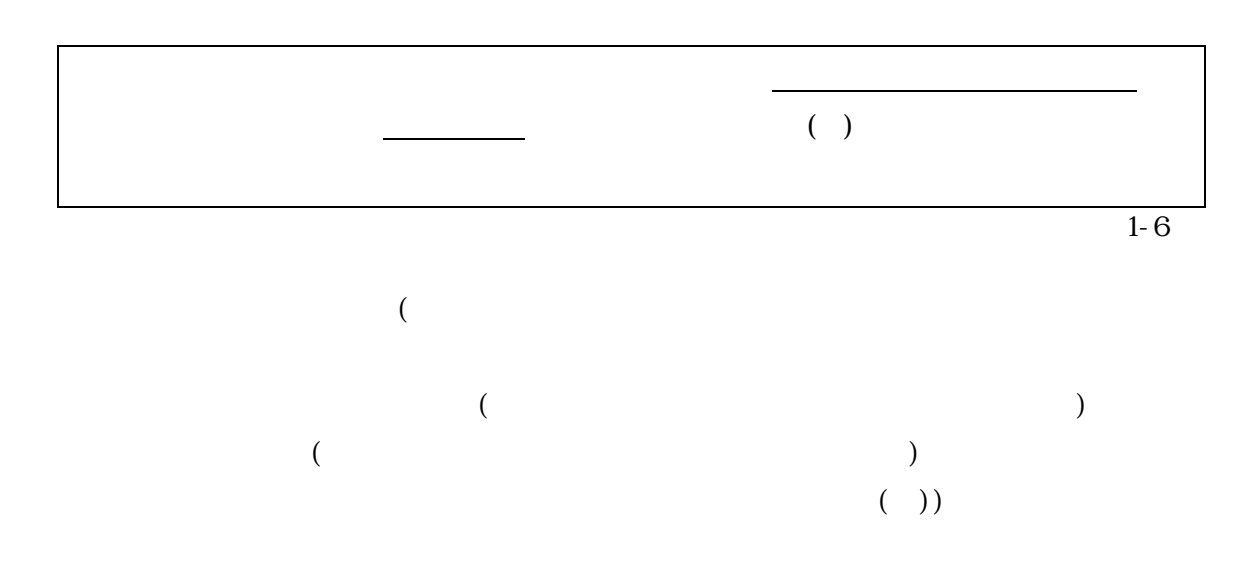

 $*1$ 

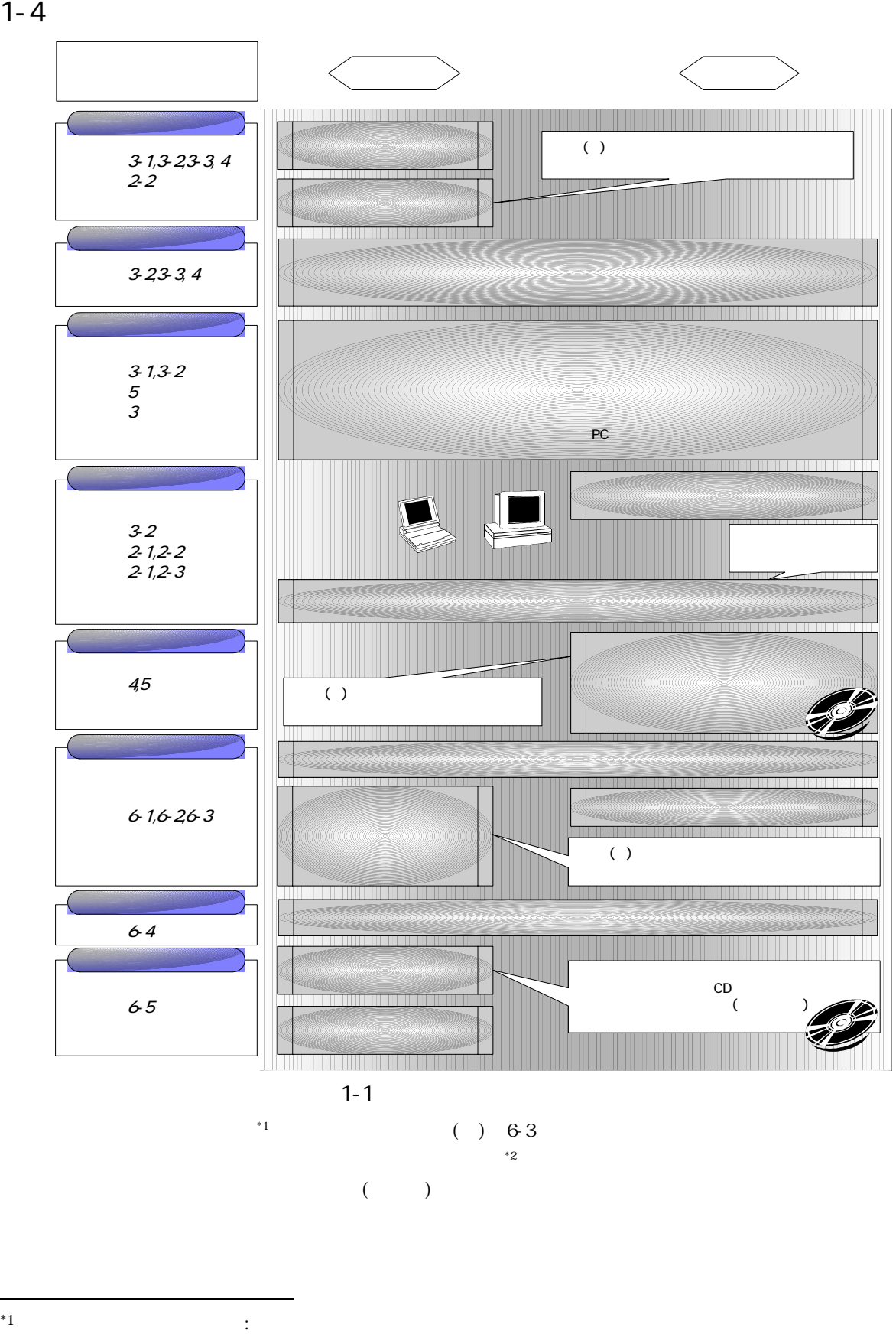

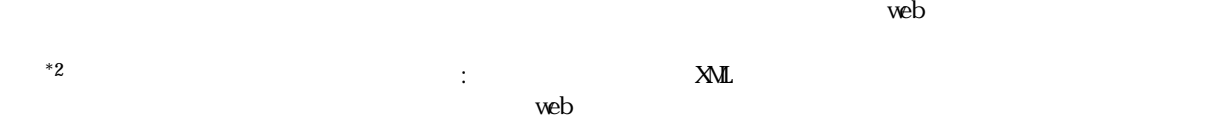

 $\overline{z}$  and  $\overline{z}$  and  $\overline{z}$  and

 $(+) \qquad (+)$ 

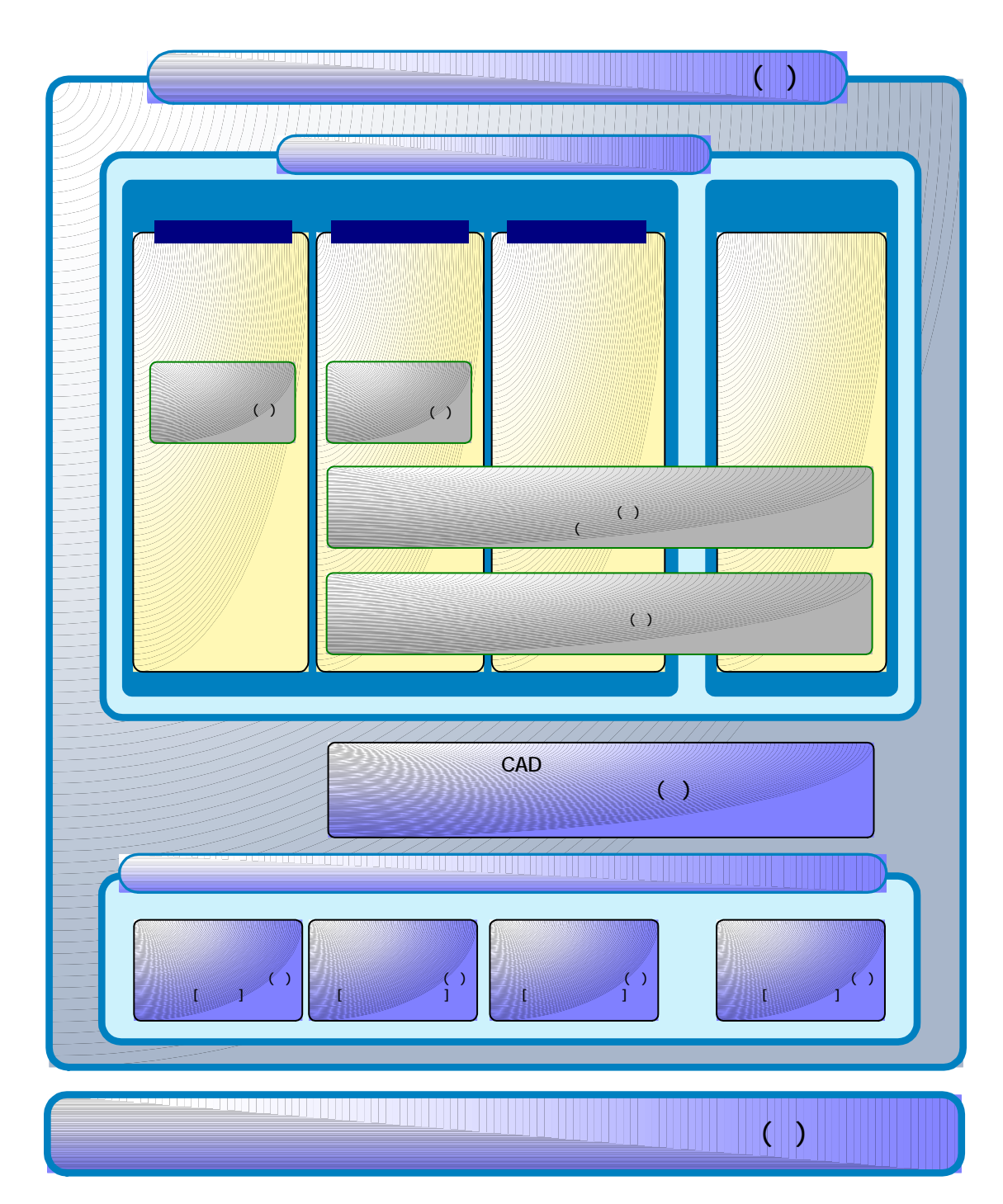

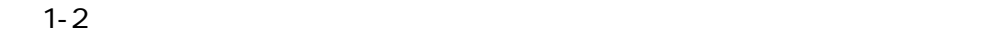

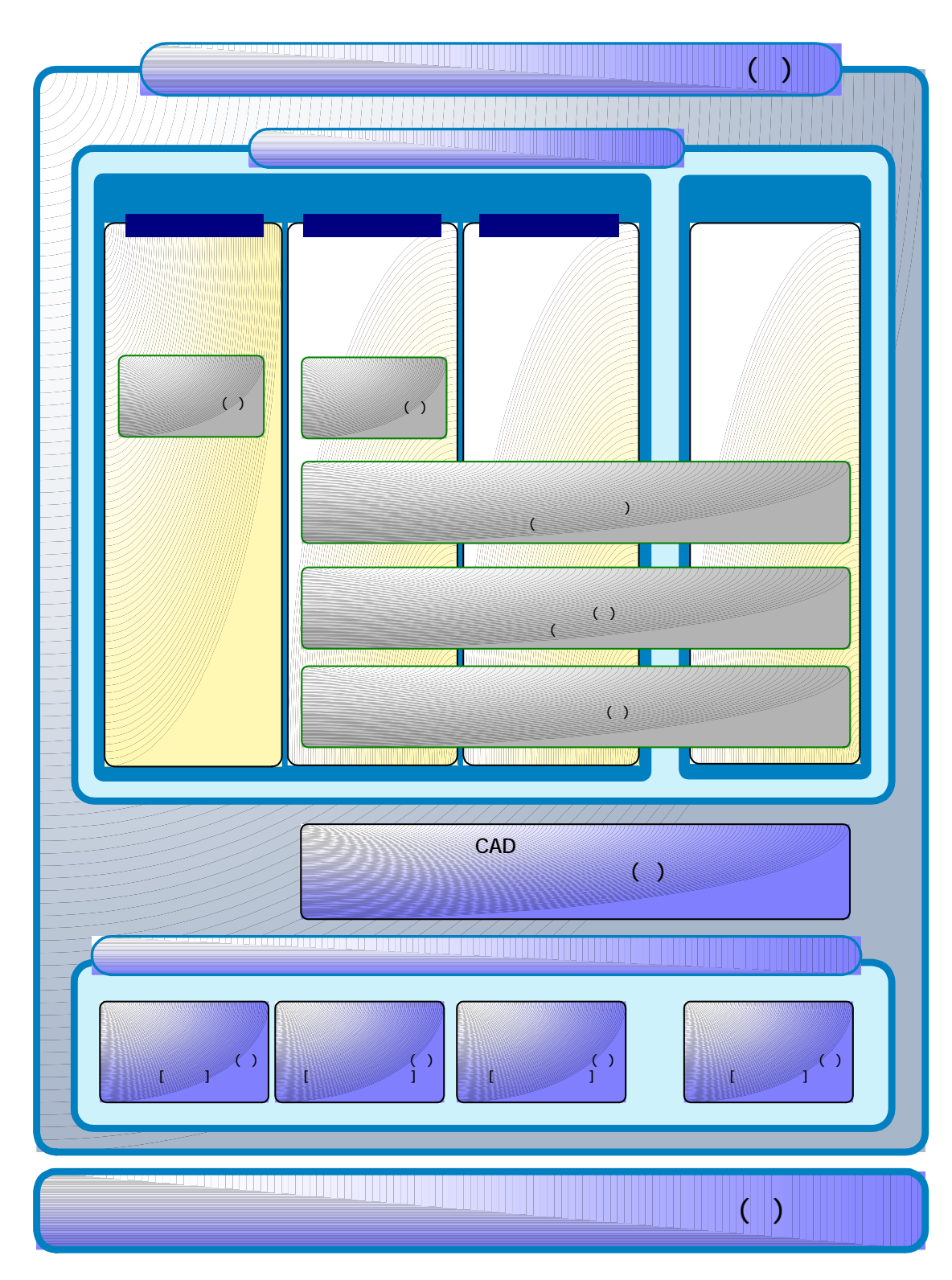

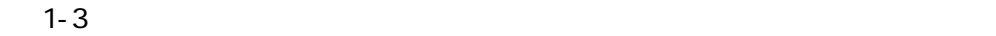

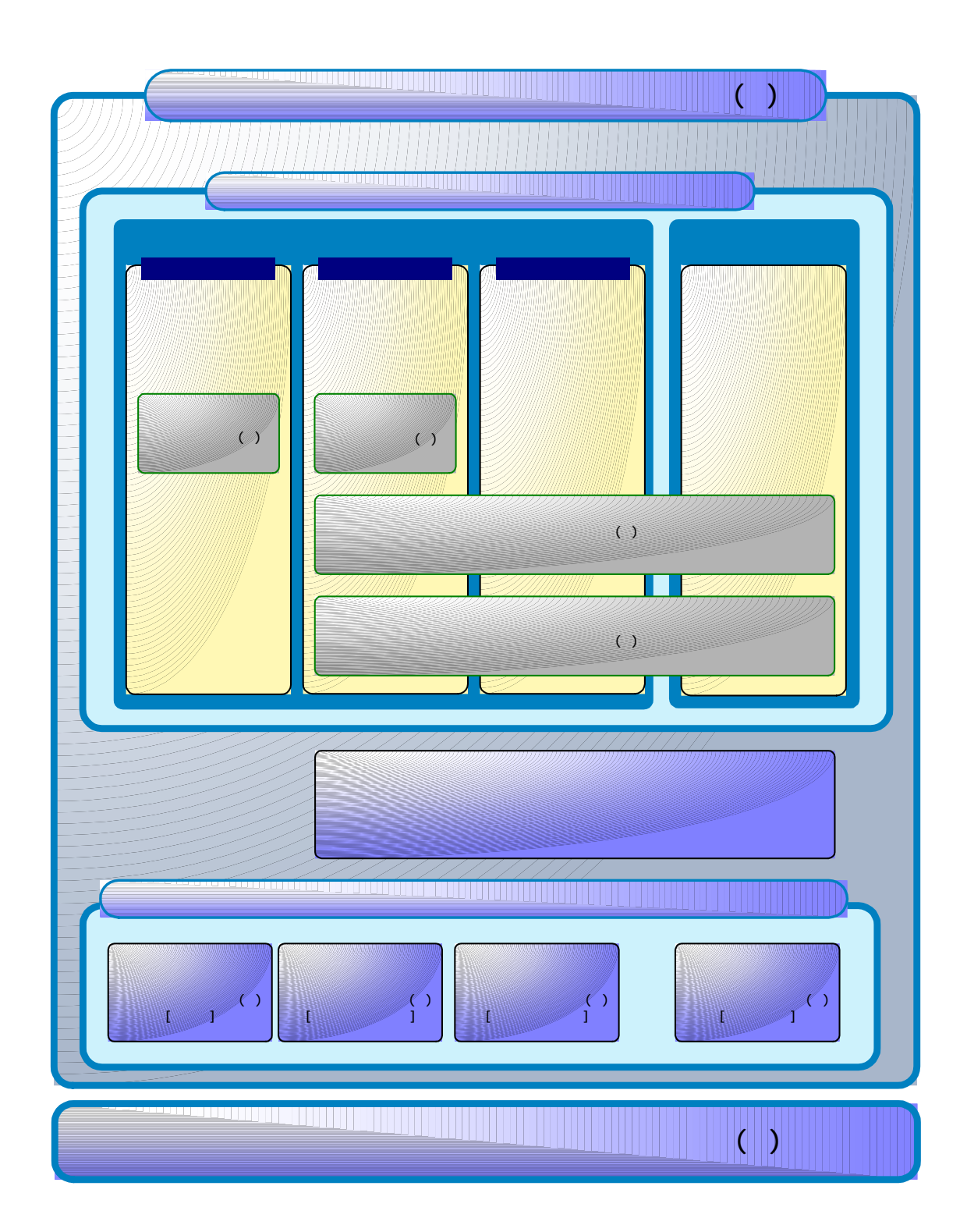

 $1-4$ 

 $($   $)$ 

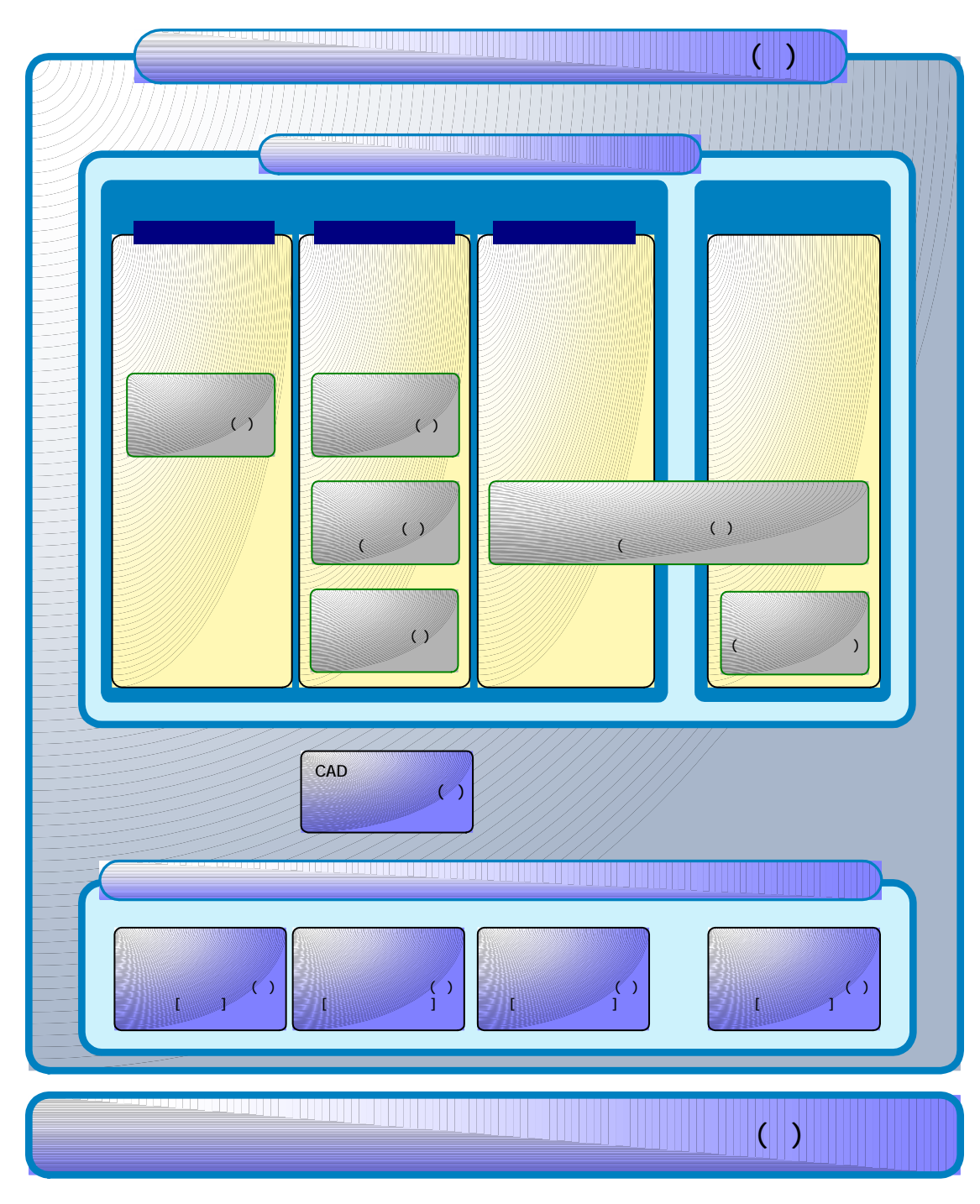

 $1-5$ 

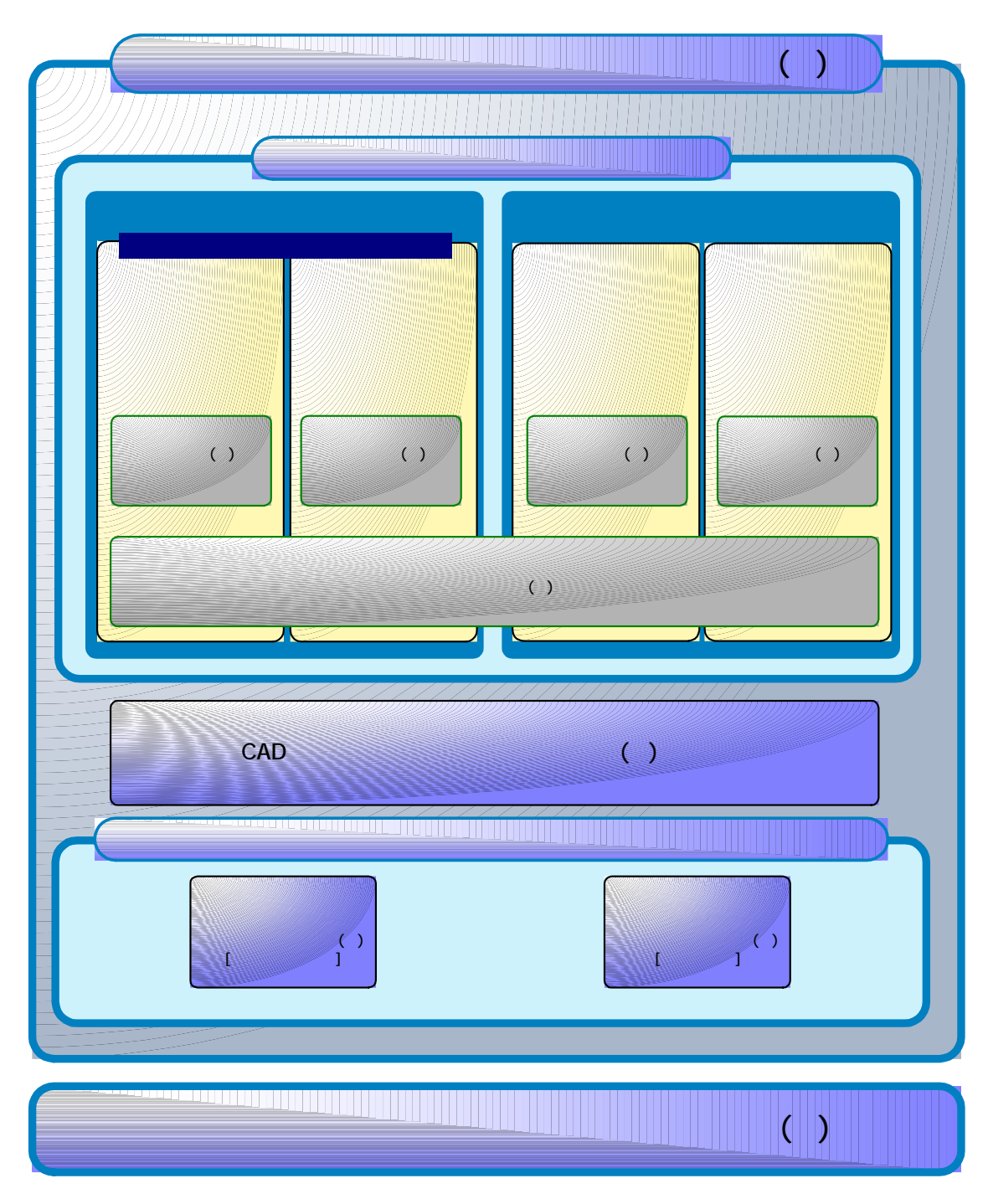

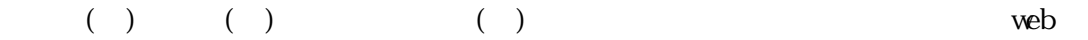

URL: (http://www.hkd.mlit.go.jp/topics/cals\_ec/frame.html)

URL: (http://www.nilimed.jp/)

URL: (http://www.ysk.nilim.go.jp/cals/index.htm)

URL:  $(http //www.mcal s. j p/index. htm)$ 

URL: (http://www.mlit.go.jp/gobuild/kijun/cals/cals.htm)

 $\overline{a}$ 

### $3$

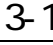

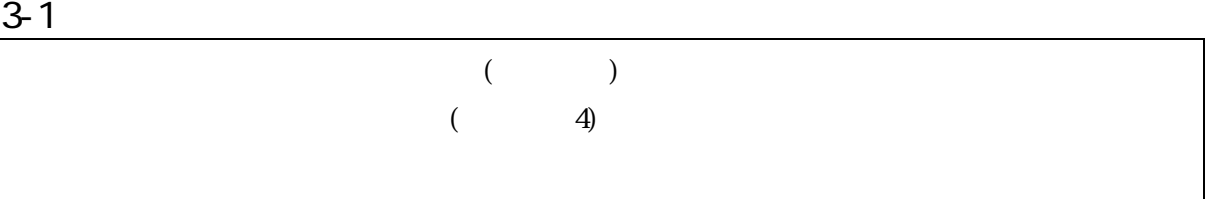

### $3 - 1 - 1$

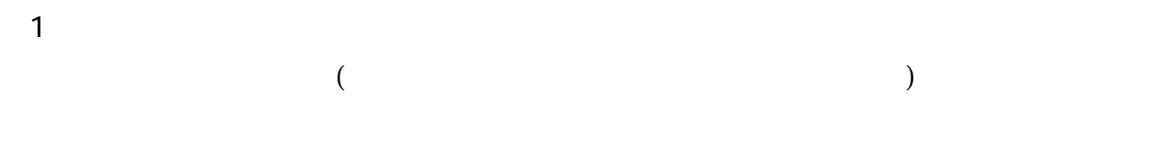

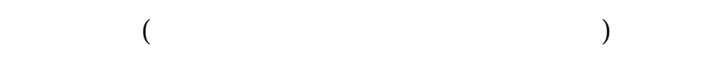

### FAX

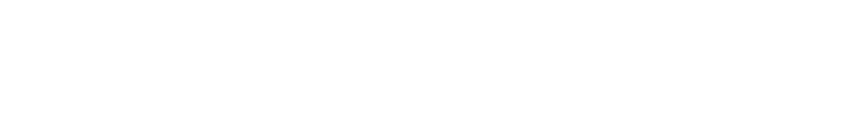

# $\overline{2}$  and  $\overline{2}$  and  $\overline{2}$  and

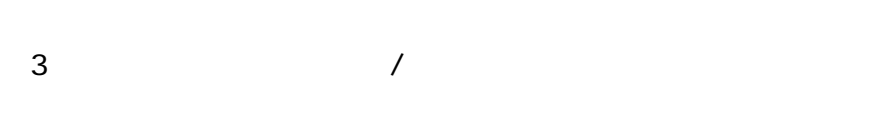

 $\mathbf{C}\mathbf{A}\mathbf{D}^{\dagger}$ 

 $*1$  CAD  $*1$  CAD:  $\overline{C}$ 

 $CAD$ 

 $\text{CAD}}$ 

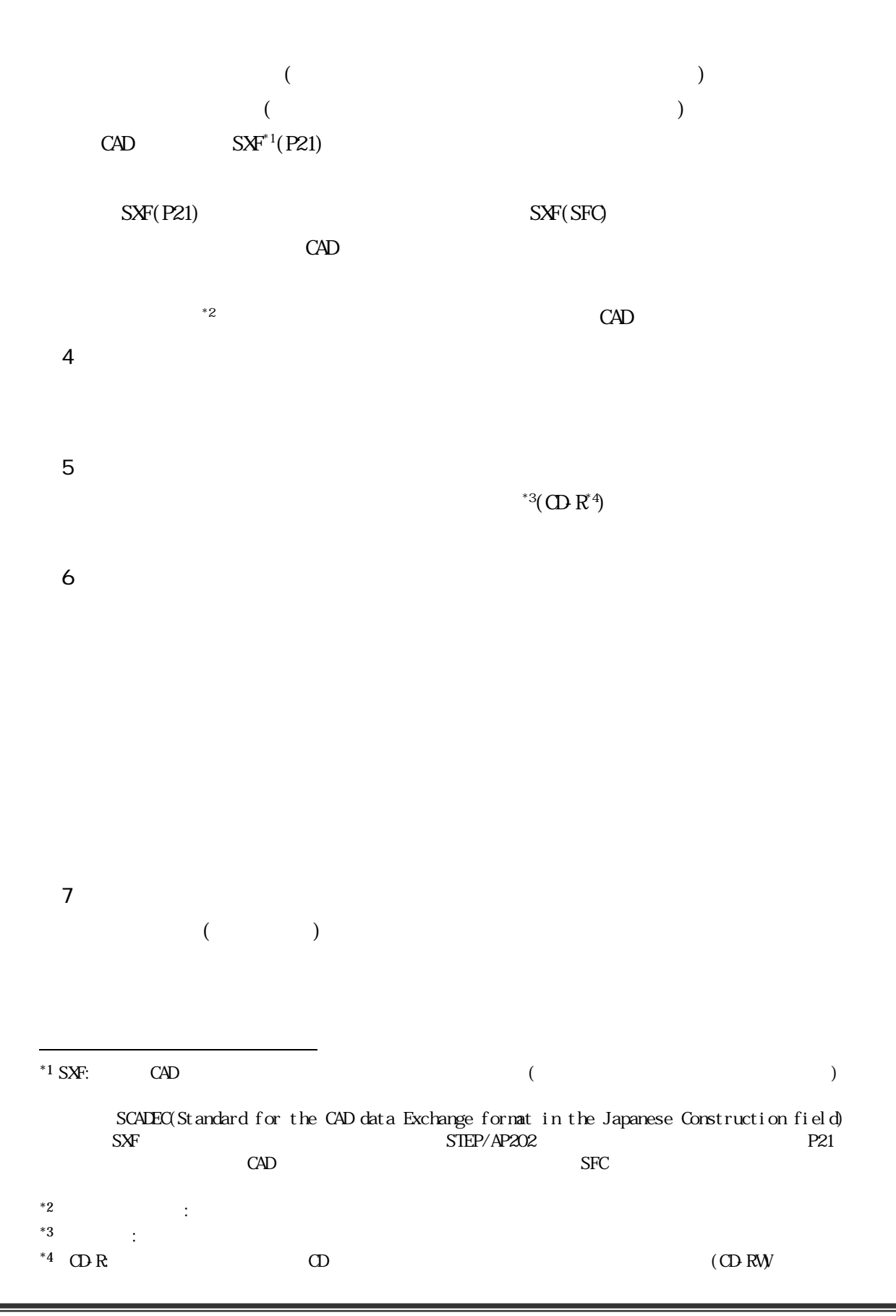

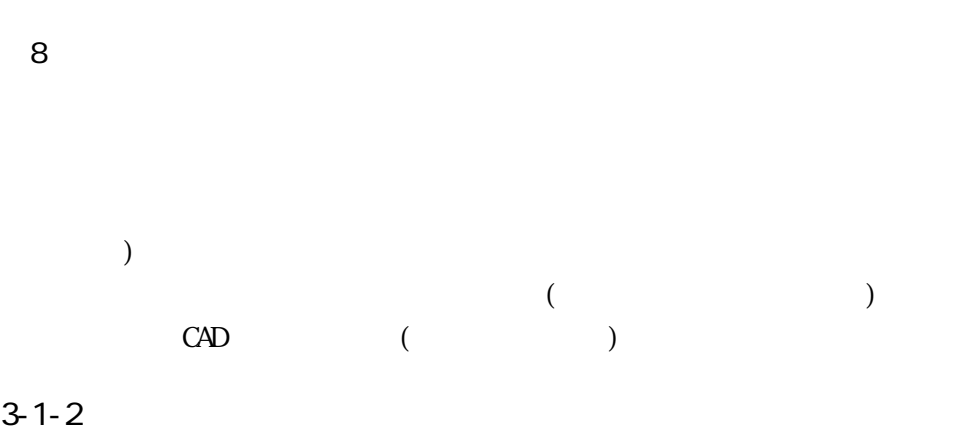

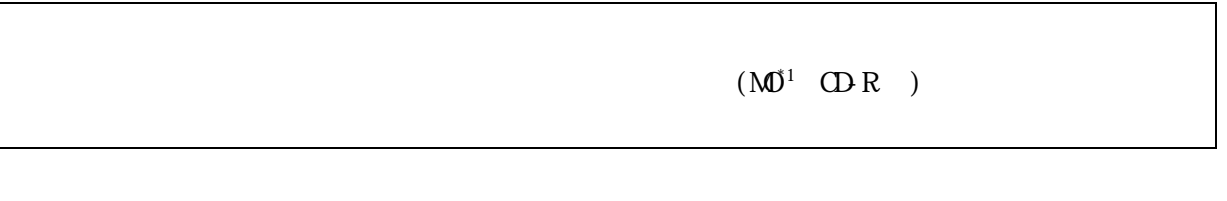

 $3-1$ 

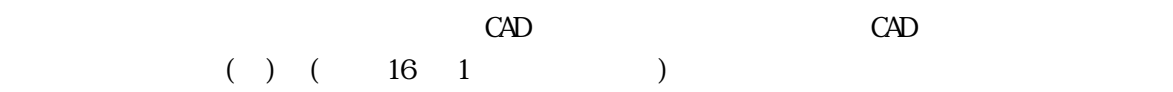

 $3 - 1$ 

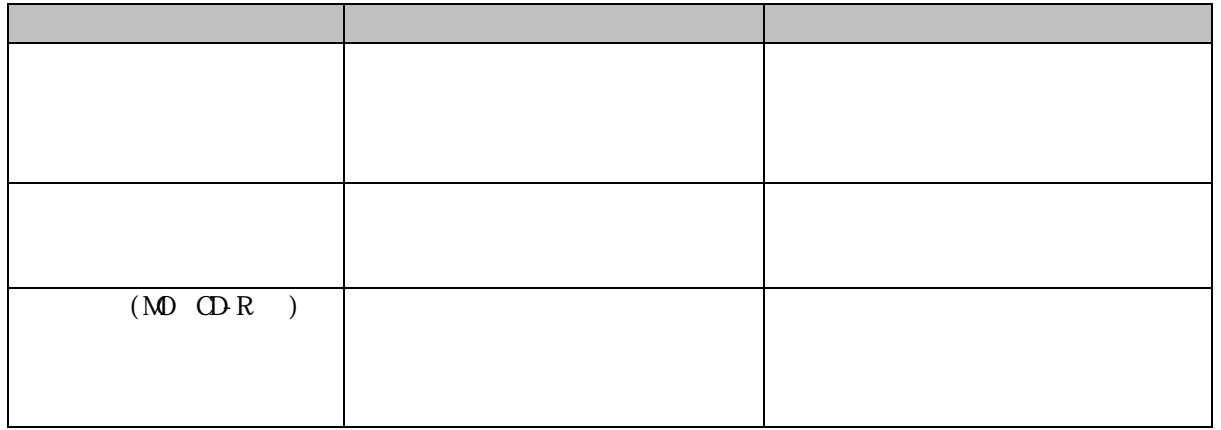

 $*1$  MD  $^{*1}$  MO:

230MB 640MB 1.3GB

 $3-2-1$ 

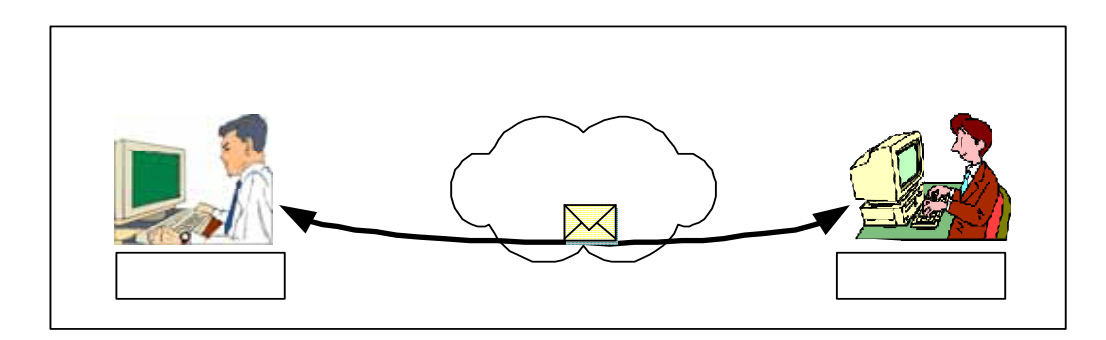

 $3 - 1$ 

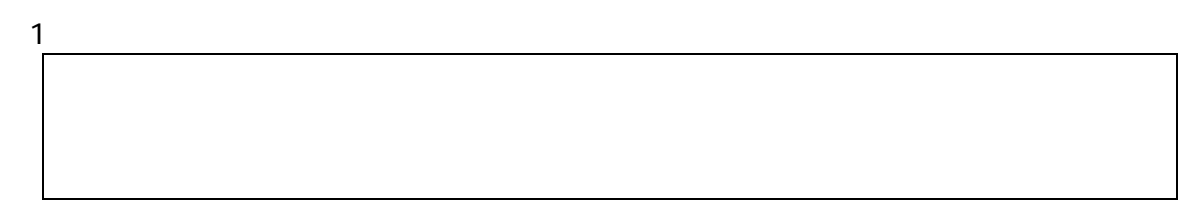

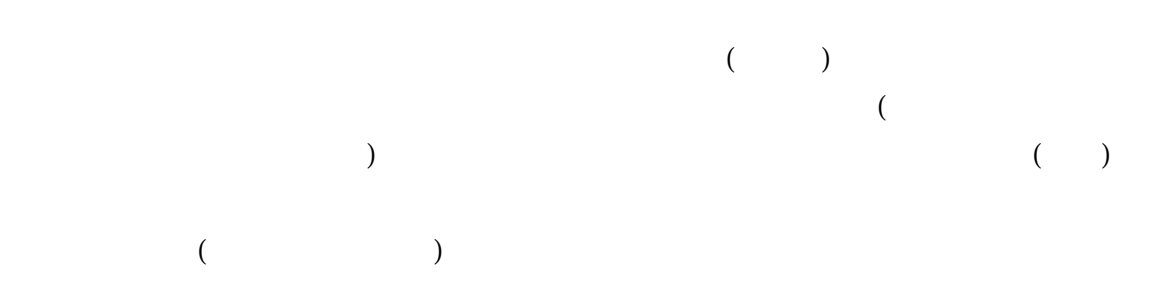

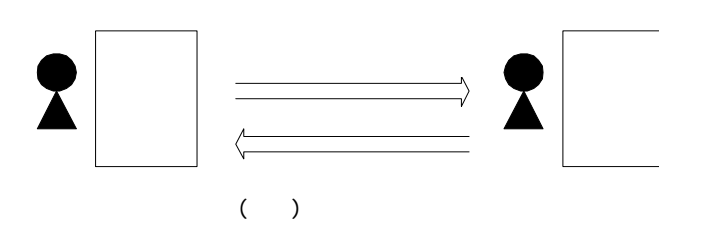

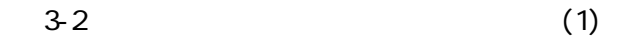

 $($ 

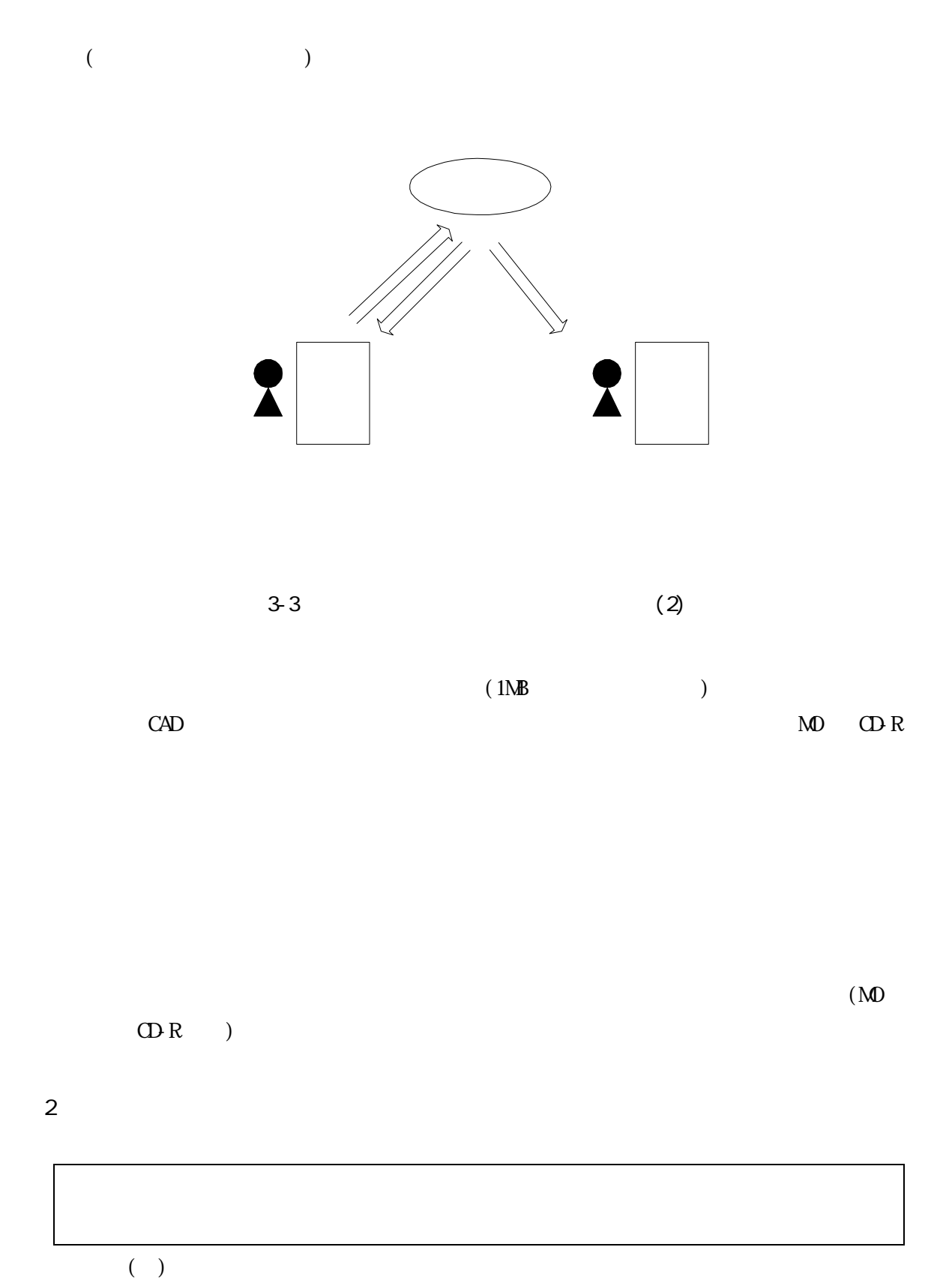

 $CAD$ 

≡

 $2)$  (CAD  $($  $3)$ 

 $1)$ 

 $1)$ 2) CAD  $\mathbb{C}$ 

3)  $-000$ 

表 3-2 図面ファイル名の改訂履歴管理の例

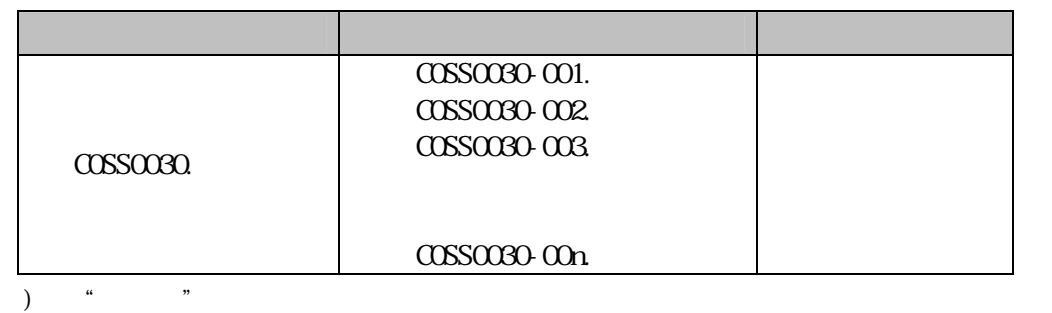

 $\overline{4}$ )

 $\overline{a}$ 

A 001 ….doc

 $*1$  :  $($  ) +  $3$   $($  .html  $4$   $)$   $\rm{CAD}$ 

 $($ 

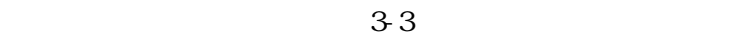

 $3 - 3$ 

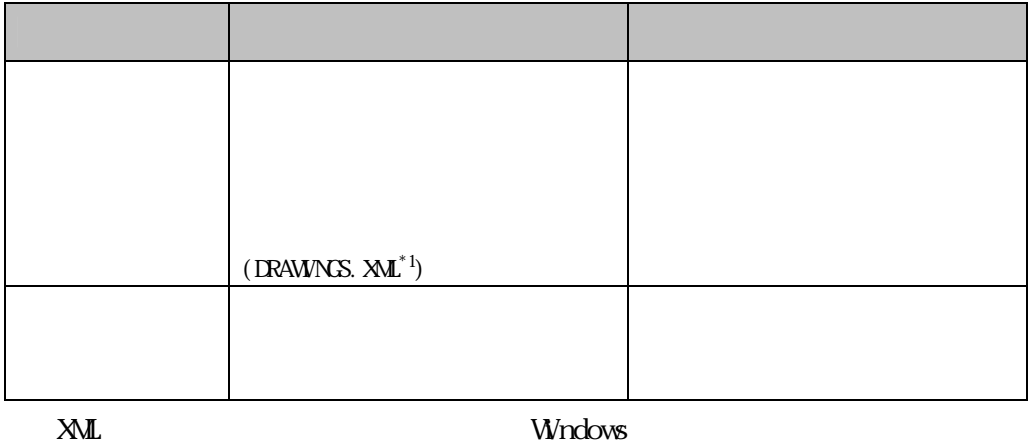

 $($  5.0

۰

 $)$ 

 $^{*1}$  XML: W3C(World Wide Web Consortium)  $\,$  $1960$  5  $\text{SGM}$ 

 $\overline{a}$ 

 $3 - 2 - 2$ 

 $\mathbf 1$  $($ 3 ASP(Application Service Provider)

> ( ) (Rev1. 1)  $*1$ URL: http://www.cals.jacic.or.jp/j-kyoyu/index.html

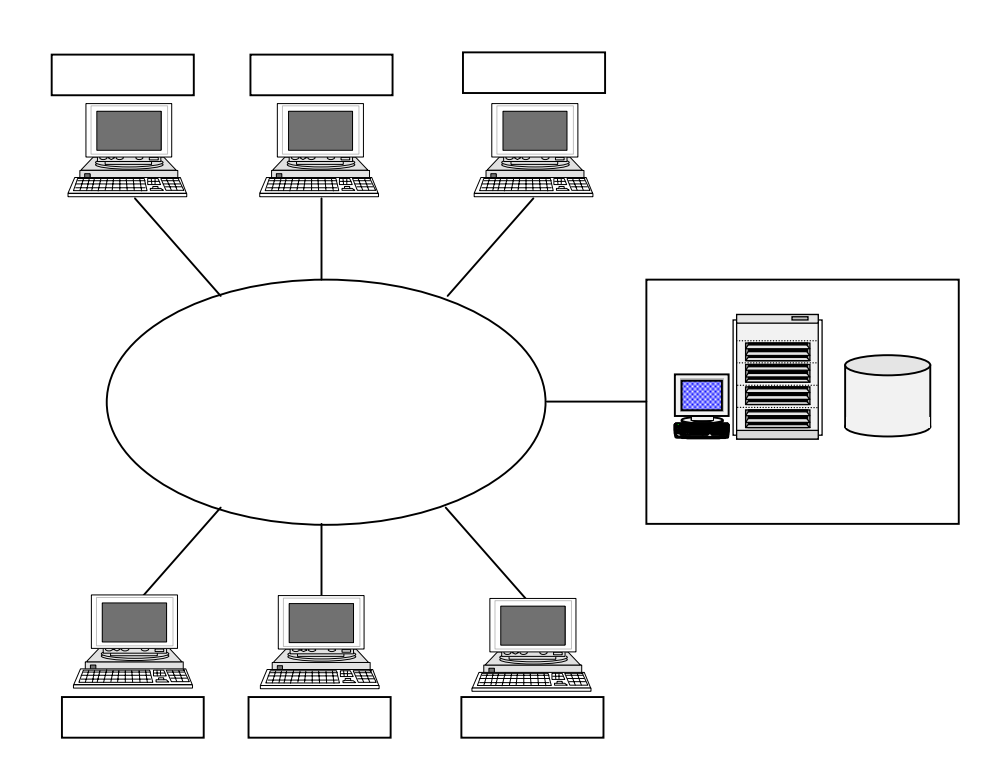

 $*1$  $1.1$   $1.1$   $1.1$ 

۰

 $2$ 

 $($   $)$  (Rev1. 1)

 $\overline{3}$ 

# $($   $)$  (Rev1. 1)  $($

・ユーザ ID・パスワード管理機能

 $($ 

 $CD R$ 

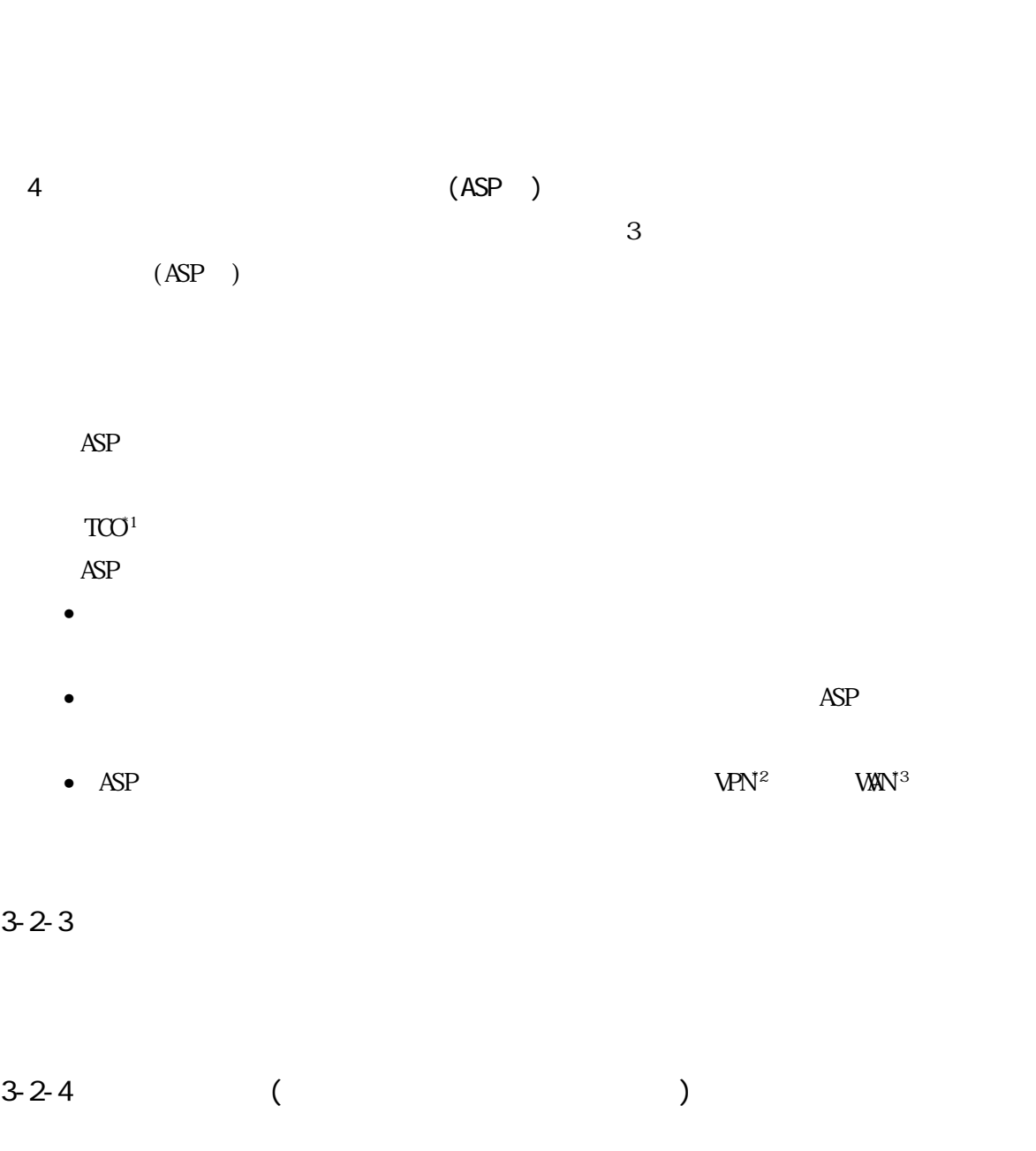

 $ID$ 

 $*1$  TCO: Total Cost of Ownership  $-$ 

 $\overline{a}$ 

\*2 VPN: Virtual Private Network

 $*3$  WAN: Wide Area Netwrok LAN(Local Area Network)  $LAN$ 

 $4 \nightharpoonup$ 

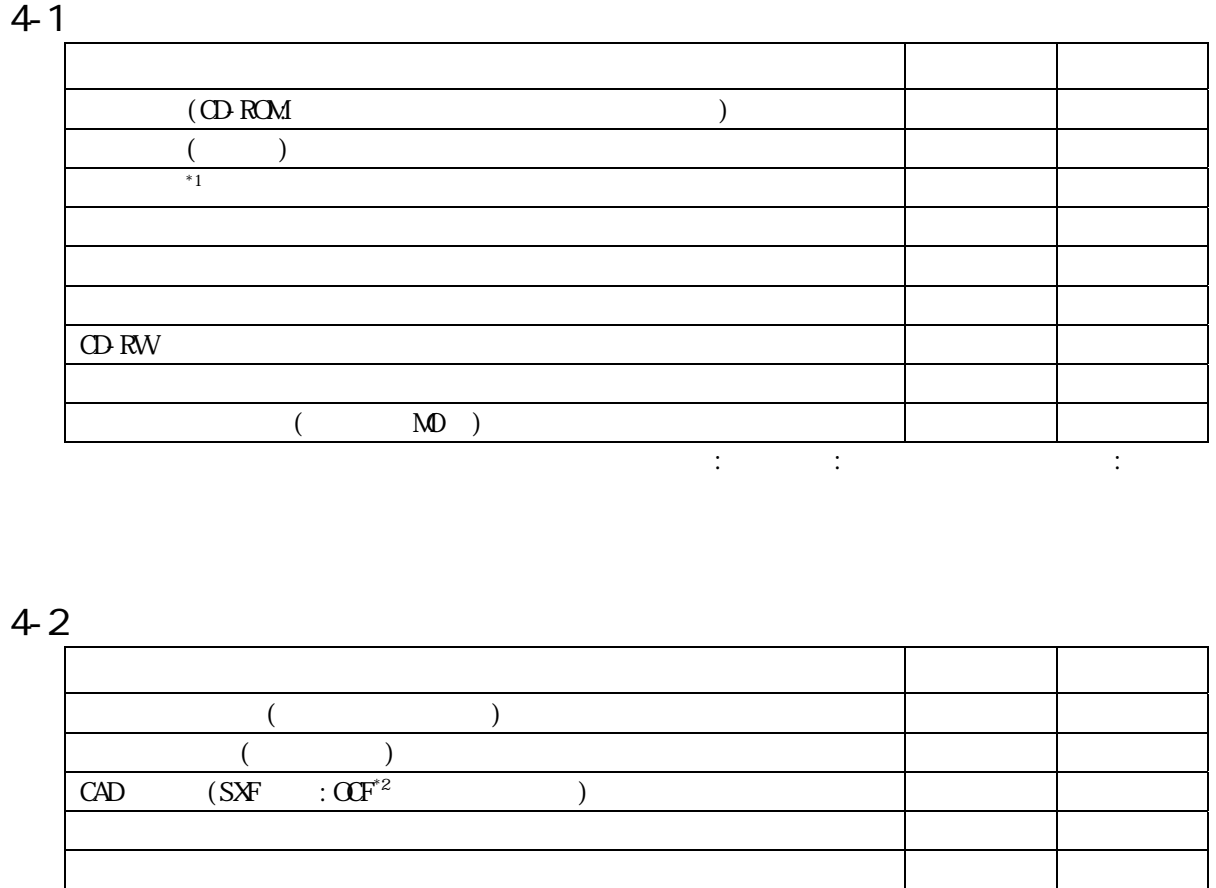

)  $\blacksquare$ 

 $\overline{a}$  $^{*1}$   $\qquad$   $\qquad$ 

の集合に変換してビットマップデータ(ラスタデータ)を出力するラスタプロッタがある。 \*2 OCF: CAD CAD CAD CAD CAD CAD CAD  $\sqrt{2}$  $S\!X\!F$   $C\!A\!D$   $S\!X\!F$ CAD \*3 PDF: PDF<br>OS) TR TR X 0026 PDF ( )  $( )$ 

 $\mathrm{PDF}^{*3}$  ( ) PDF ( ( ) ) 写真閲覧ソフト △ 写真管理ソフト -

) and  $\mathcal{A}$  and  $\mathcal{A}$  are  $\mathcal{A}$  and  $\mathcal{A}$  are  $\mathcal{A}$  and  $\mathcal{A}$  are  $\mathcal{A}$  and  $\mathcal{A}$  are  $\mathcal{A}$  and  $\mathcal{A}$  are  $\mathcal{A}$  and  $\mathcal{A}$  are  $\mathcal{A}$  are  $\mathcal{A}$  and  $\mathcal{A}$  are  $\mathcal{A}$  are  $\mathcal{A}$ 

 $($  HP  $; )$ 

○: 1 → : <: 1 → : 1 → : (→ : 1 → : 1 → : 1 → : 1 → : 1 → : 1 → : 1 → : 1 → : 1 → : 1 → : 1 → : 1 → : 1 → : 1 → : 1 → : 1 → : 1 → : 1 → : 1 → : 1 → : 1 → : 1 → : 1 → : 1 → : 1 → : 1 → :

 $S\!X\!F$  (HP : )

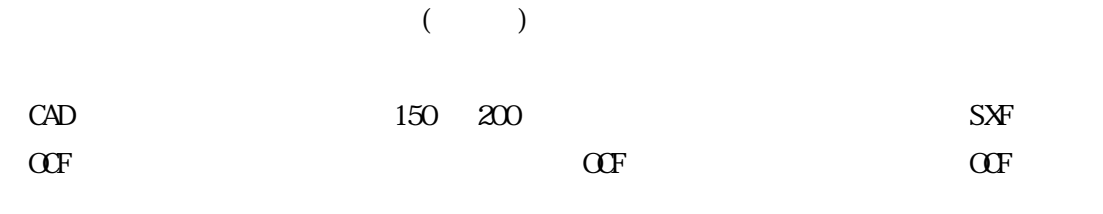

http://www.ocf.or.jp

 ${\rm S\!}$ 

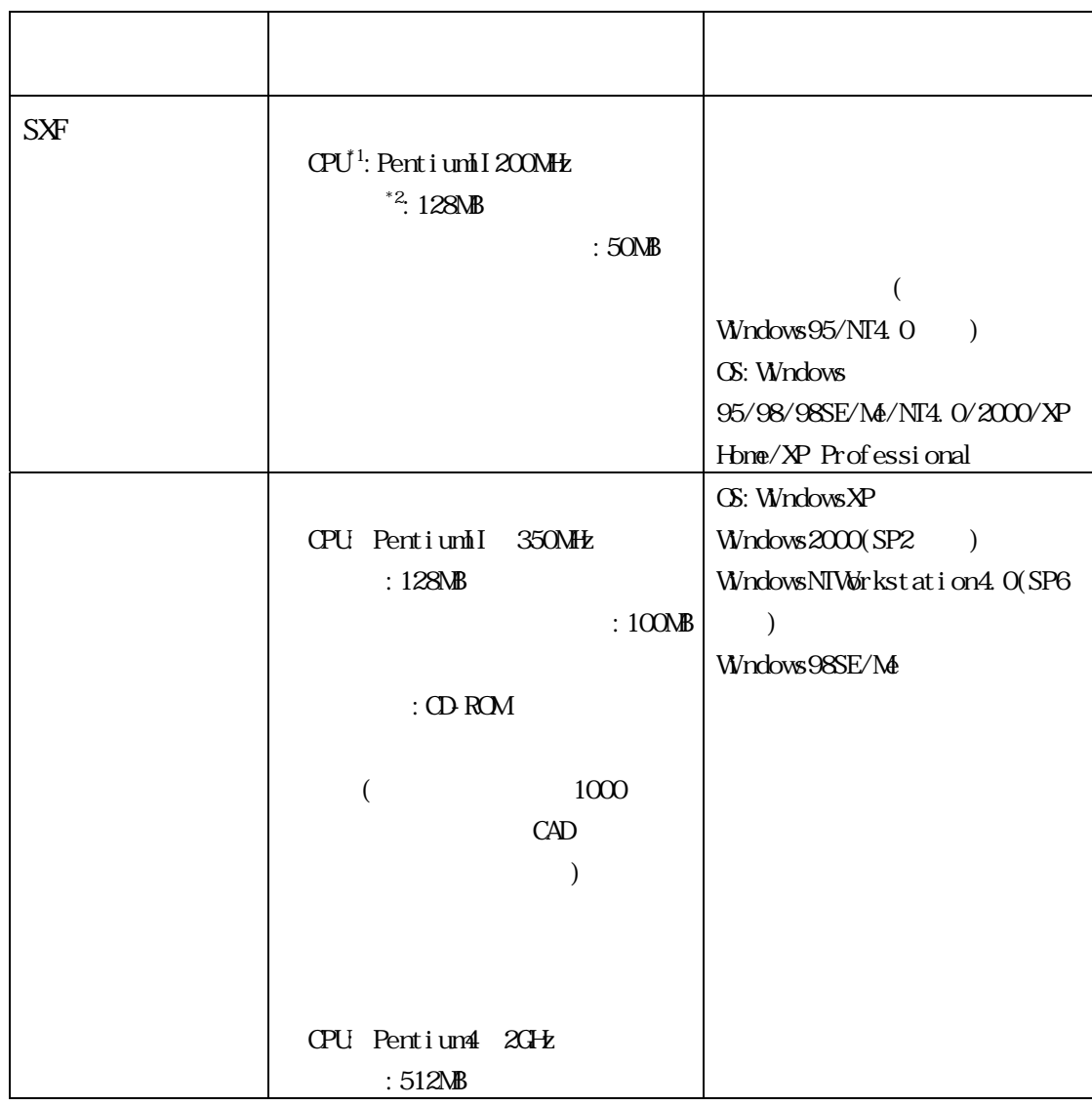

 $^{\ast1}$  CPU  $*1$  CPU:

 $^{*2}$   $:$ 

 $\rm R\rm M$ 

 $RAM$ 

5 電子成果品の作成  $5 - 1$ 

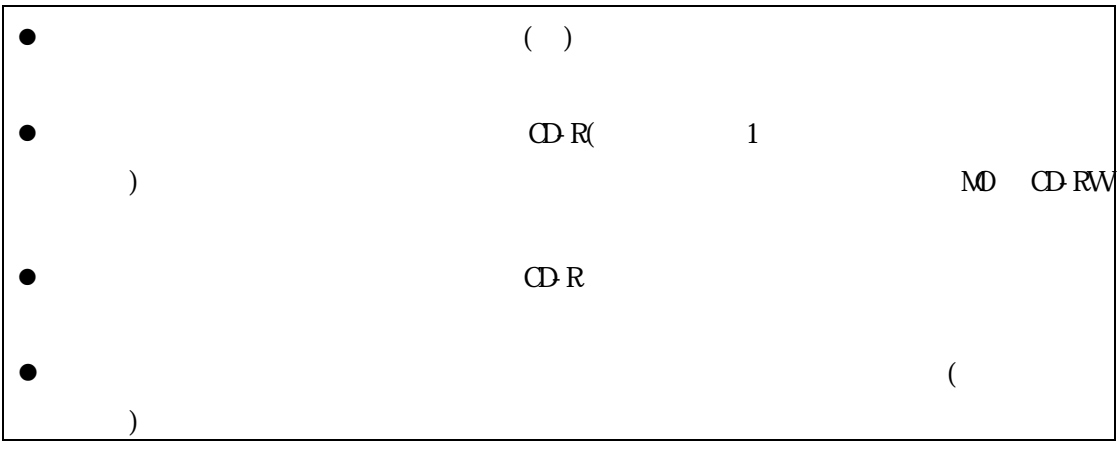

 $\Omega$ -R  $\Omega$ 

 $(+)$ 

 $\Omega$ -R  $\Omega$  $\text{CD}\,\text{R} \qquad \qquad \text{ISO9660}^{\text{1}} \qquad \qquad (\qquad \qquad )$ 工事の場合:工事番号(工事管理システムで使用する 6 桁の数字)、工事名称  $\ddots$  (Constitution in the  $6$  constitution in the  $6$  constitution in the  $6$  constitution in the  $\ddot{o}$  constitution in the  $\ddot{o}$  constitution in the  $\ddot{o}$  constitution in the  $\ddot{o}$  constitution in the  $\ddot{o}$  co

 $($  and  $/$   $)$  and  $/$   $*$ 2

 $CD R$ 

 $\overline{a}$  $*$  1 ISO9660: ISO(COMEXA) 1988 CD-ROM  $*$  CD-ROM  $*$  $\infty$  $\frac{1}{3}$  3 3  $\frac{3}{8}$  1 英数 8 文字に制限される。  $*2$   $\vdots$ 

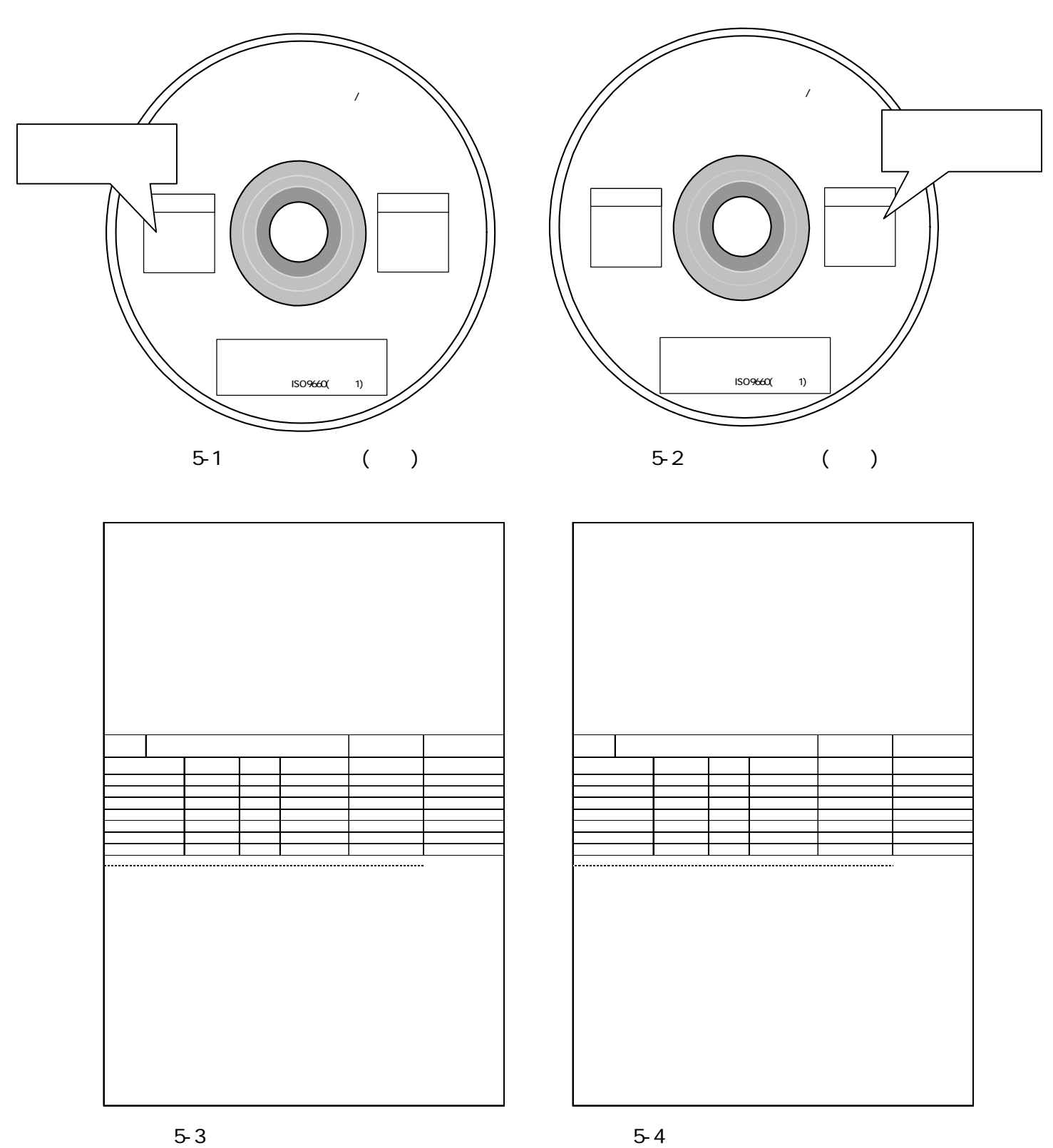

 $24$ 

 $5-5$ 

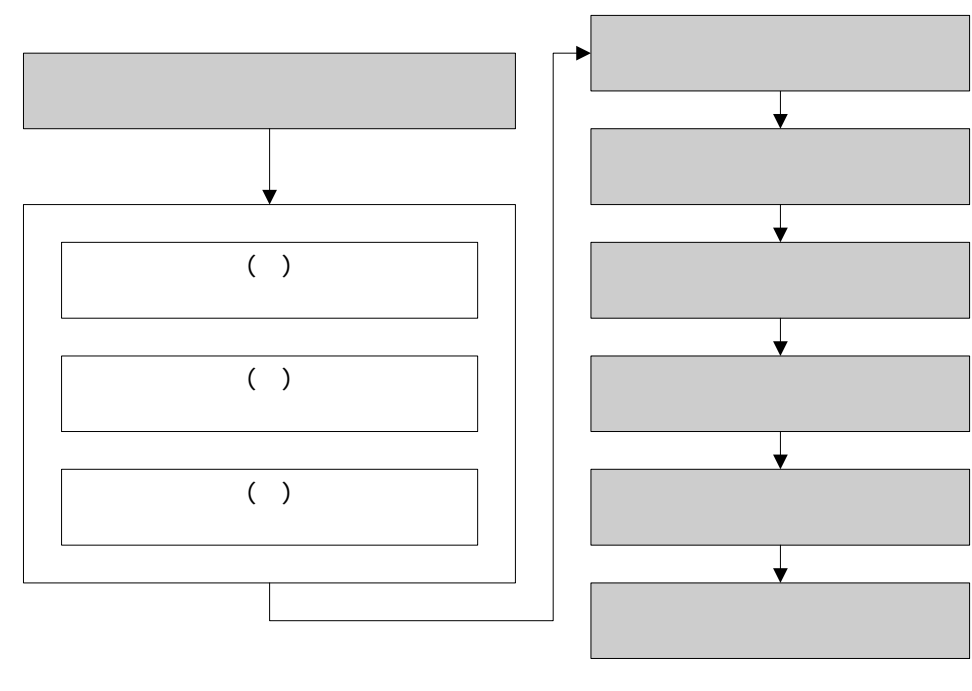

 $5 - 5$ 

 $\Box$ 

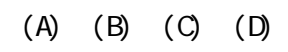

 $(A)$  $(B)$ 

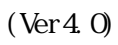

 $($ 

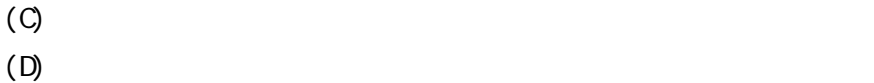

# $6 \nightharpoonup$

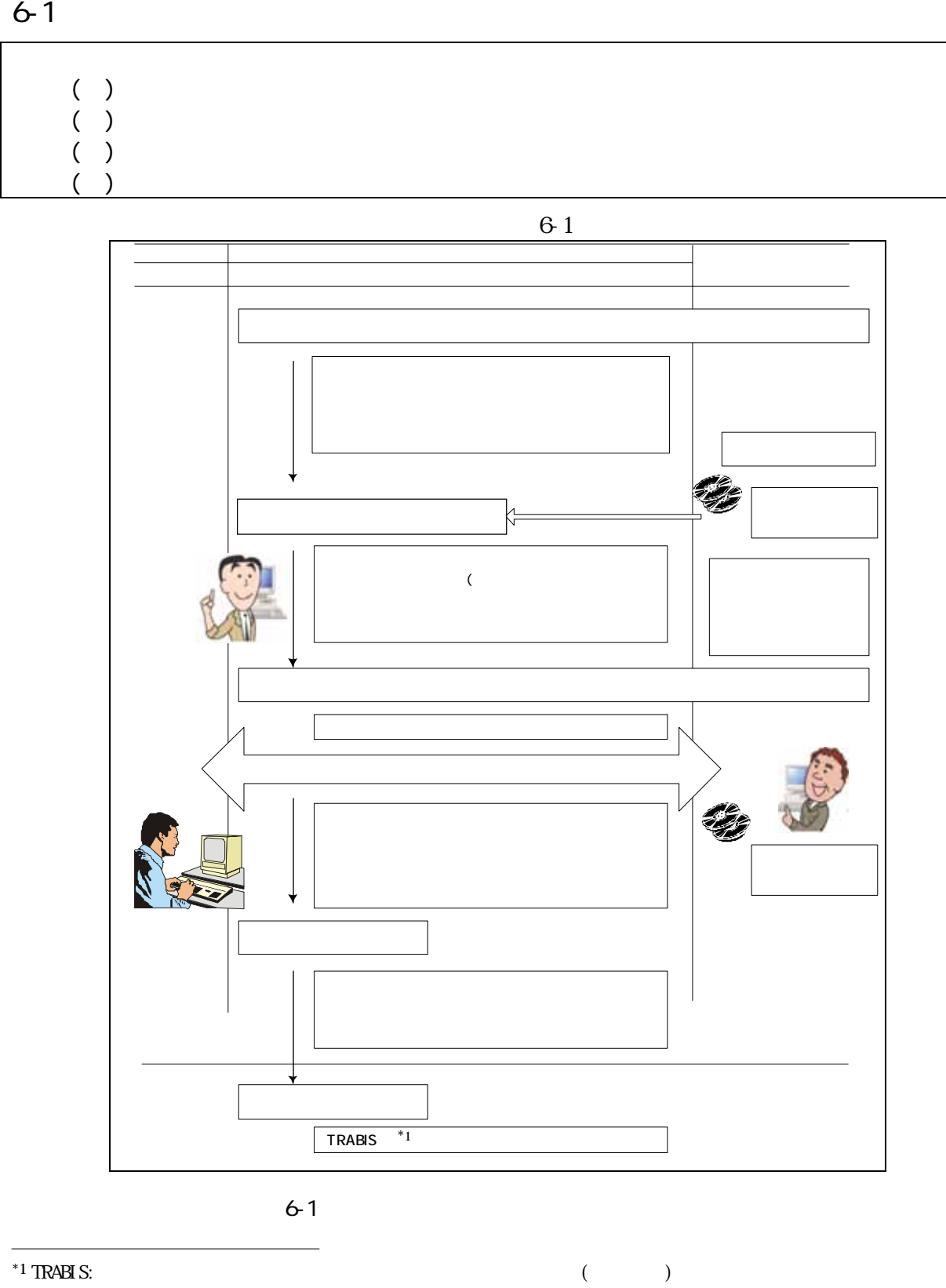

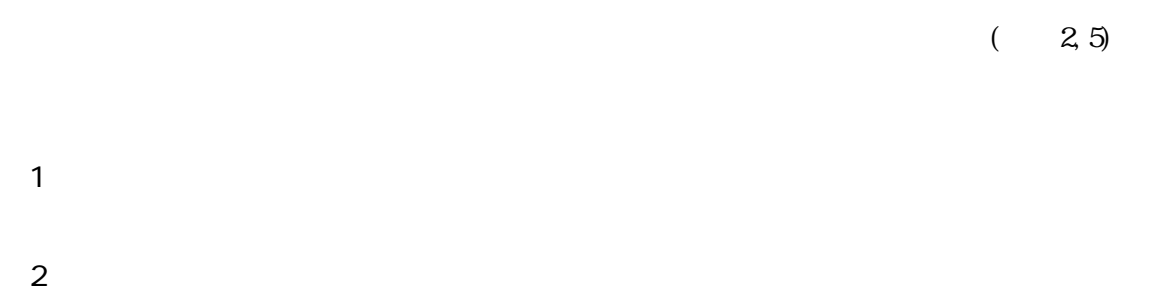

 $\lambda$ 

 $\overline{3}$ 

 $\overline{4}$ 

 $($   $)$  $\Omega$ -Regeneration-Regeneration-Regeneration-Regeneration-Regeneration-Regeneration-Regeneration-Regeneration-Regeneration-Regeneration-Regeneration-Regeneration-Regeneration-Regeneration-Regeneration-Regeneration-Regenera

 $\overline{5}$ 

 $6$  ( )  $\overline{7}$ 

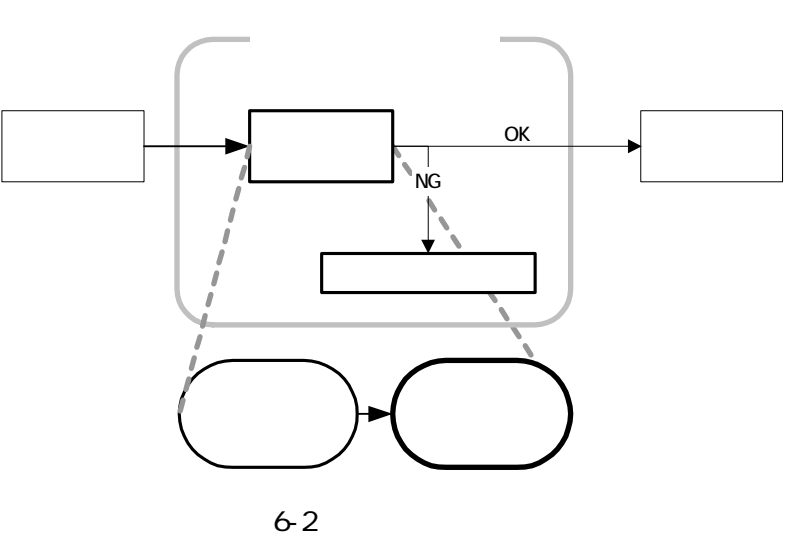

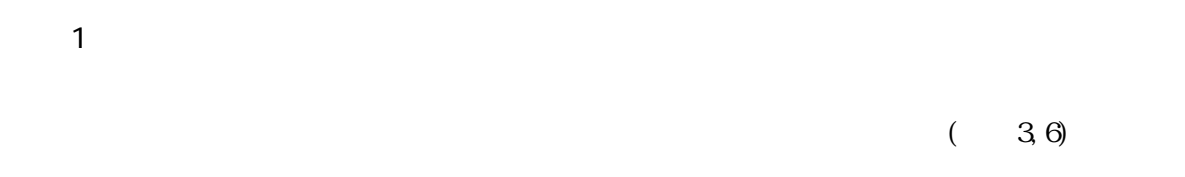

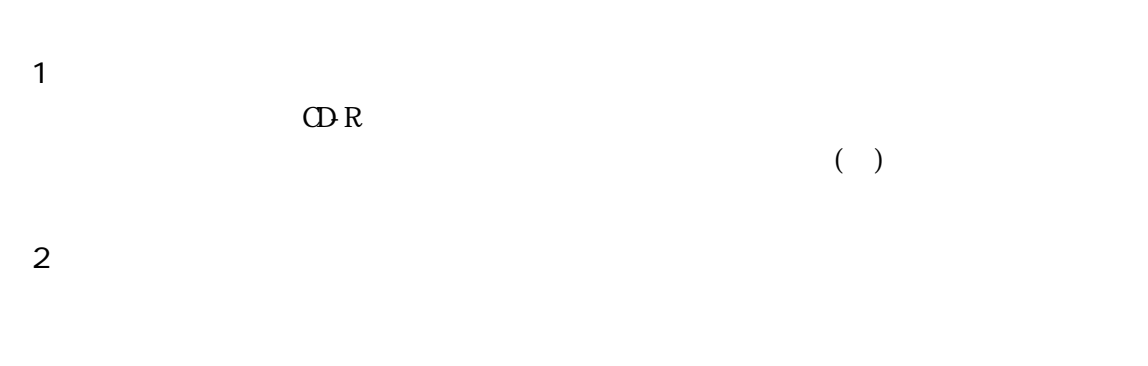

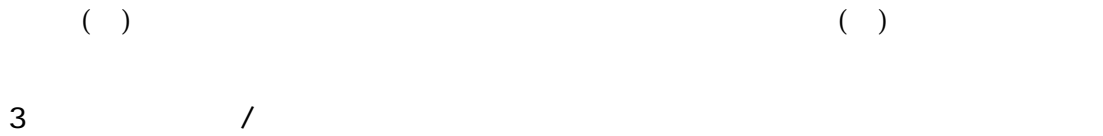

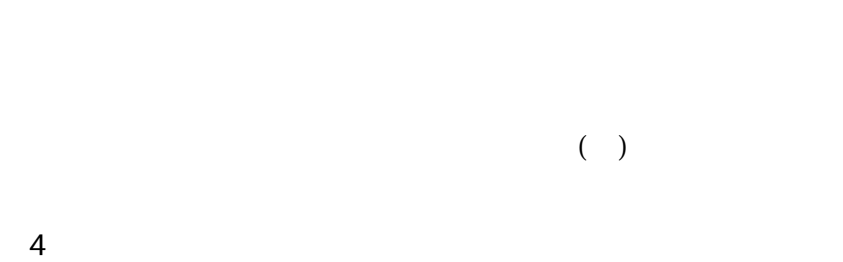

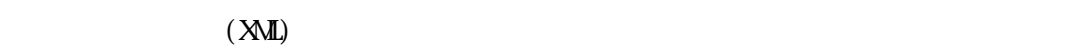

 $62$ 

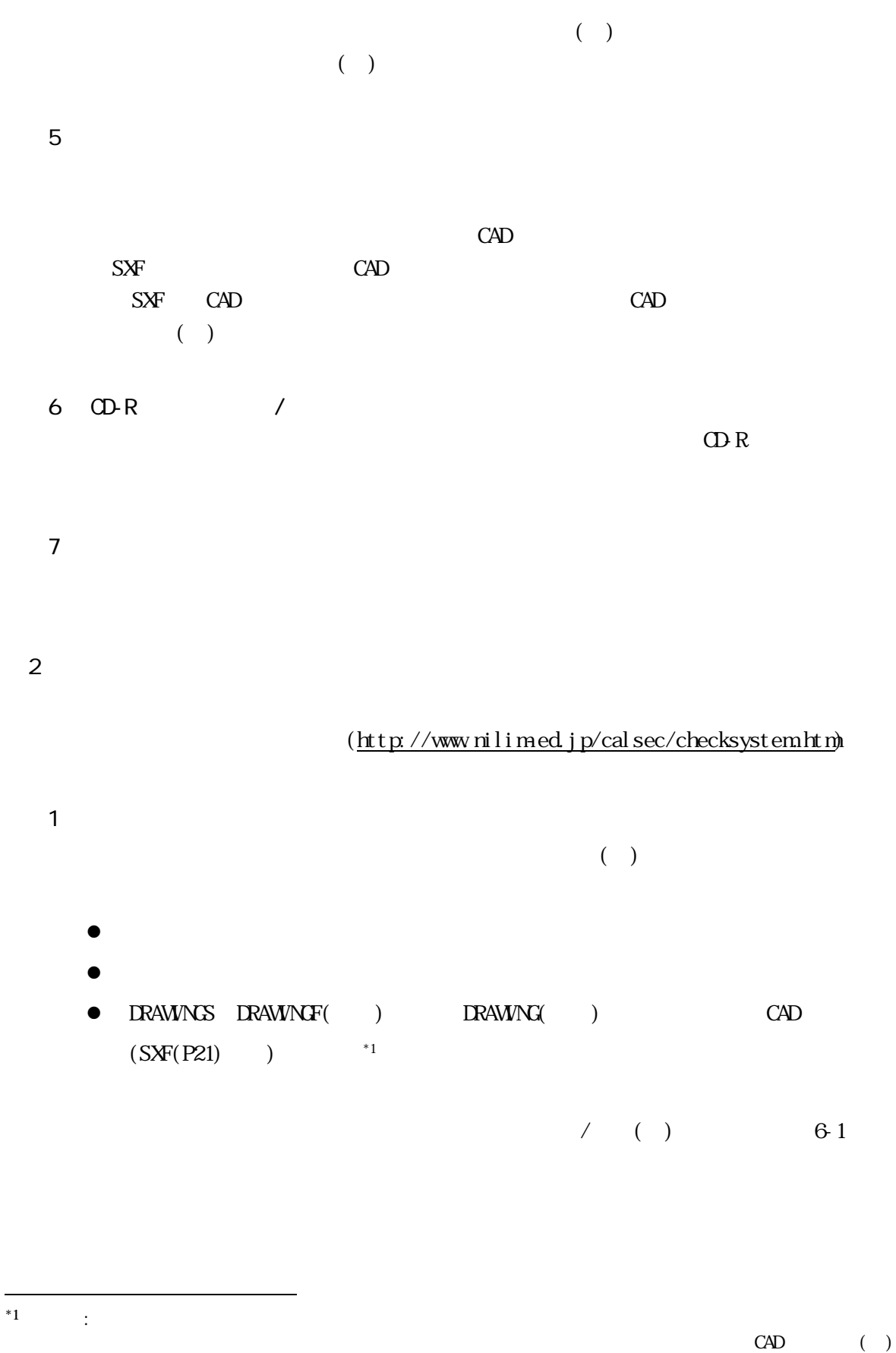

 $\text{CAD}$ 

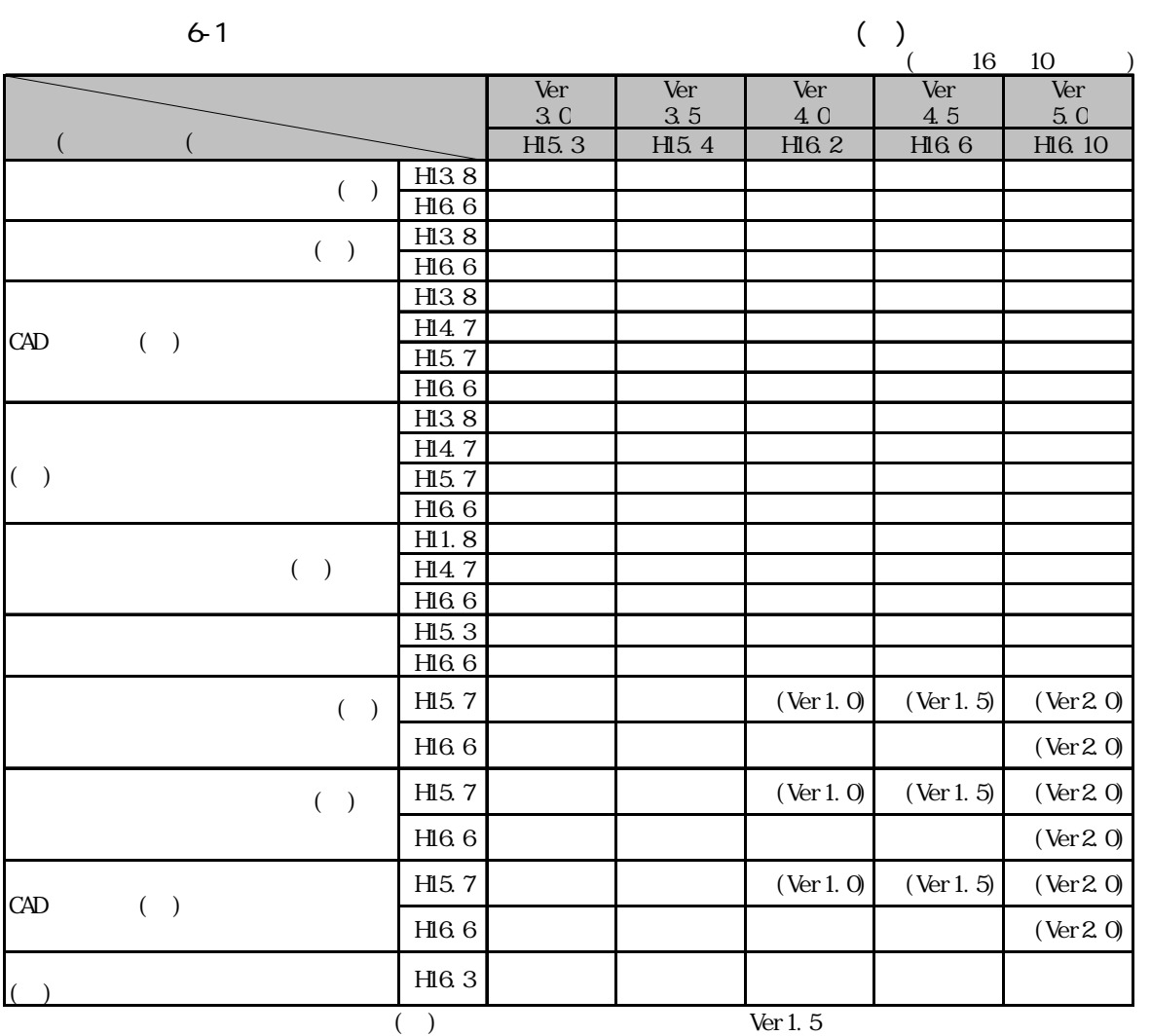

 $( ) H15.7$ 

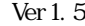

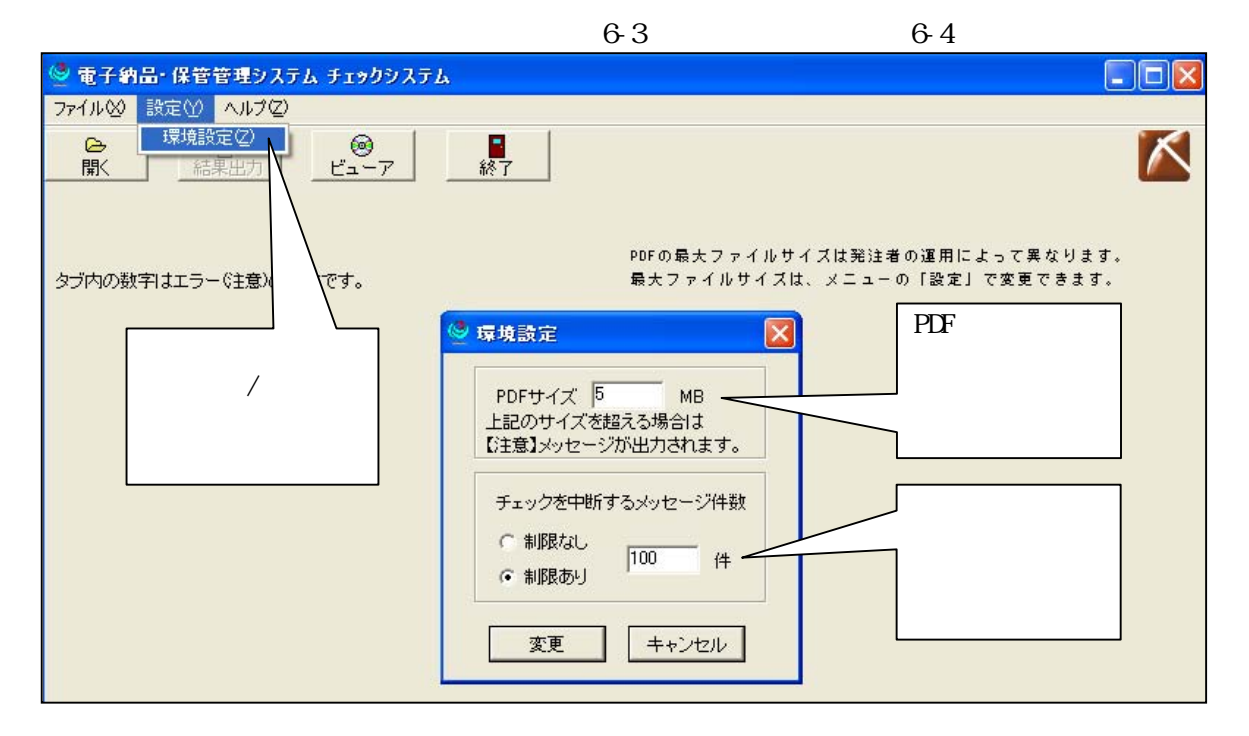

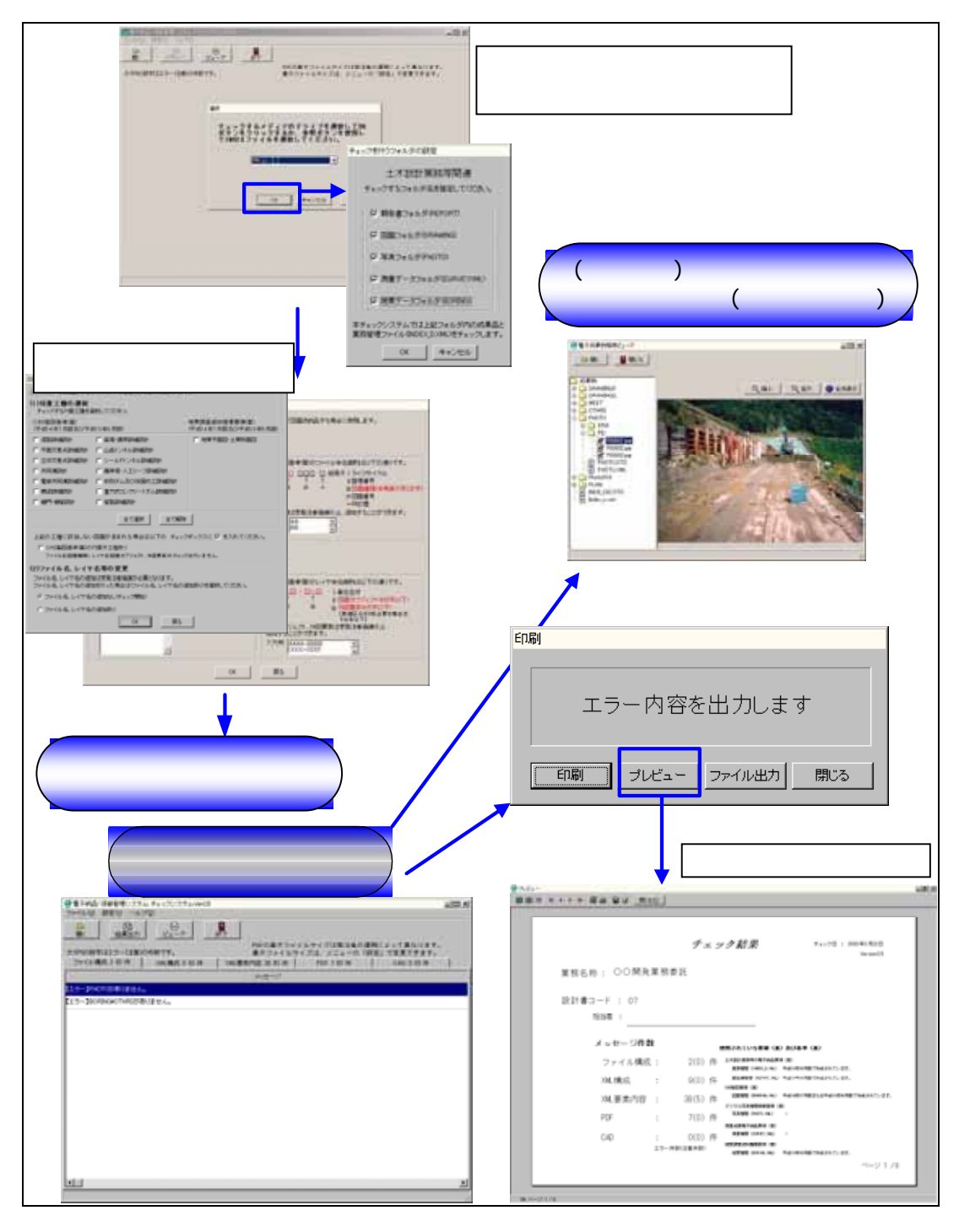

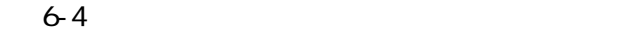

 $2$ 

(http://www.mlit.go.jp/gobuild/kijun/cals/supportsys.htm)  $($ 

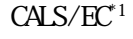

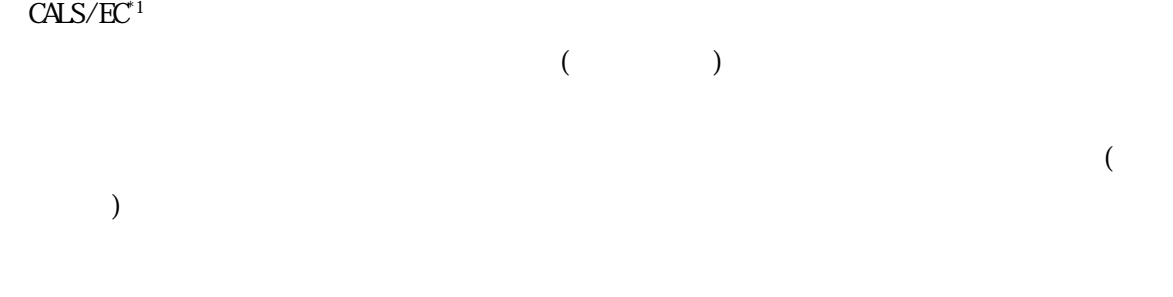

 $\mathbf 1$ 

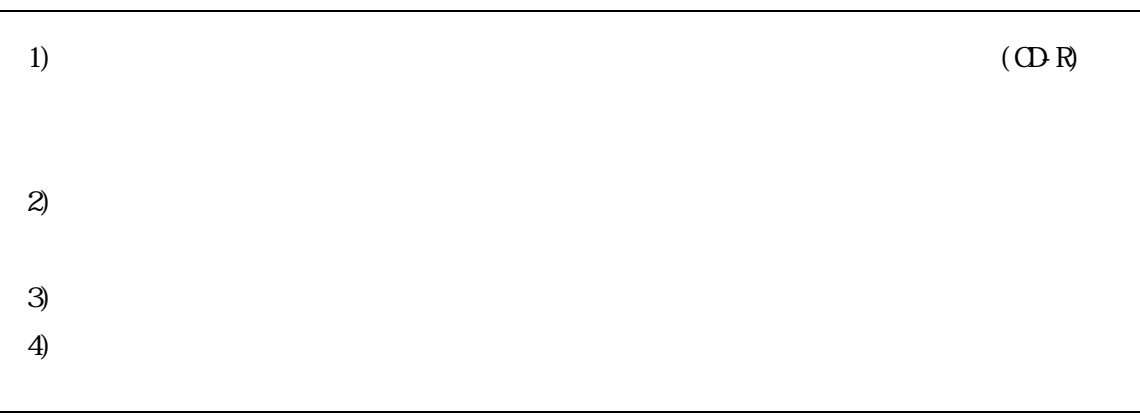

 $(\mathbb{O}R)$ 

 $\overline{2}$ 

 $(2)$ 

 $*1$  CALS/EC:

 $\overline{a}$ 

 $\alpha$  CALS  $\alpha$ 

 $\mathbb{R}$ C according  $\mathbb{R}$ C is the  $\mathbb{R}$ C is the  $\mathbb{R}$ C is the  $\mathbb{R}$ 

1)  $($  $2$ )  $(\quad)$  $3)$  $($ 4)  $($  and  $($   $)$  $5)$ 

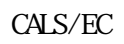

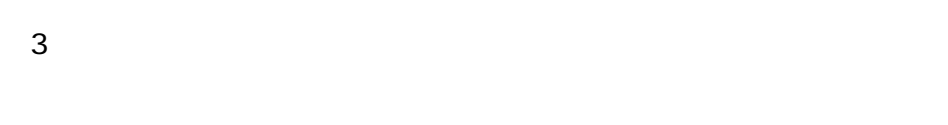

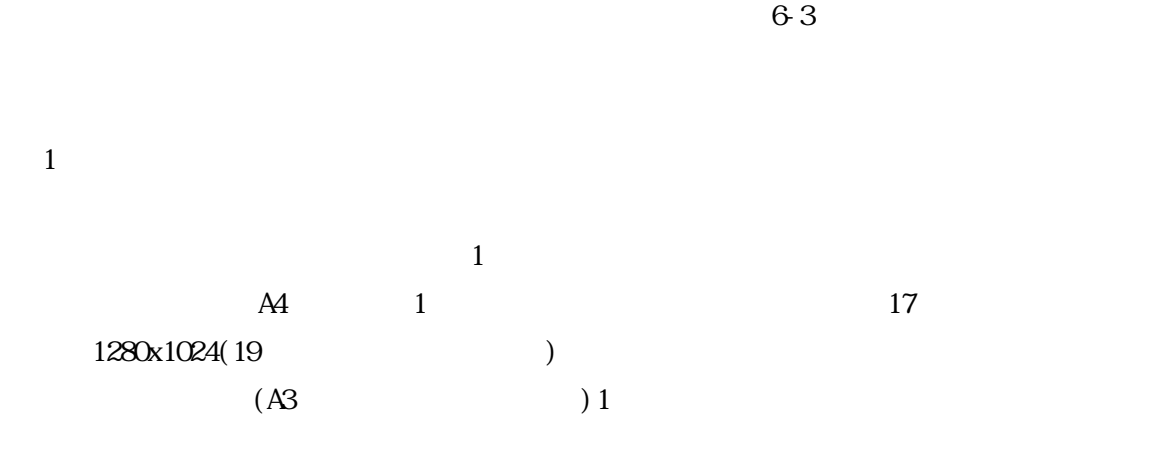

 $1$ 

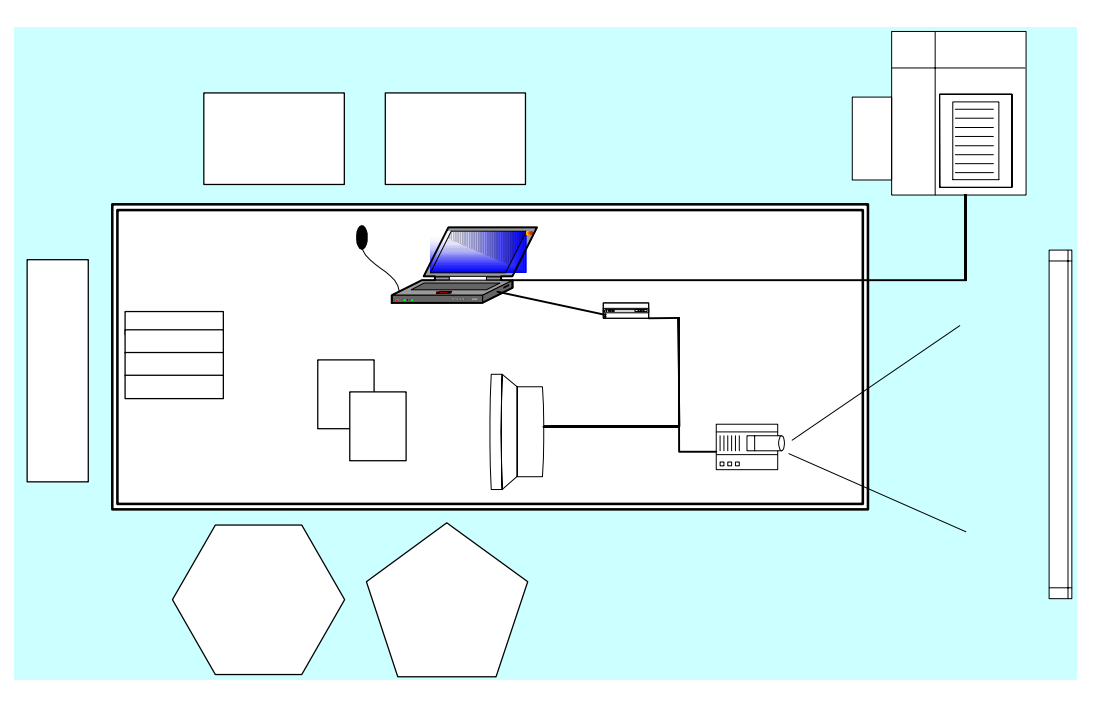

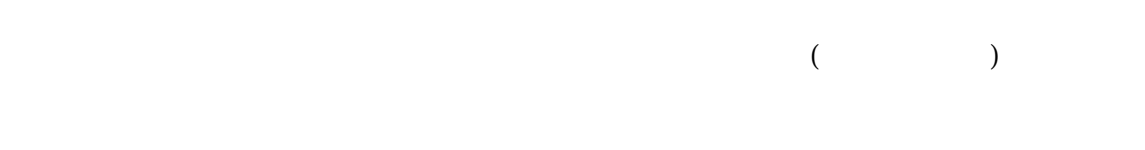

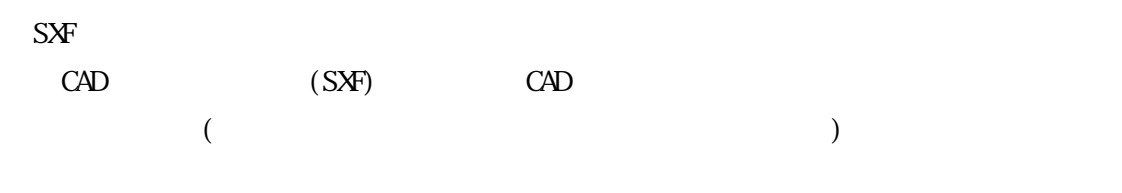

PDF  $\overline{P}$ 

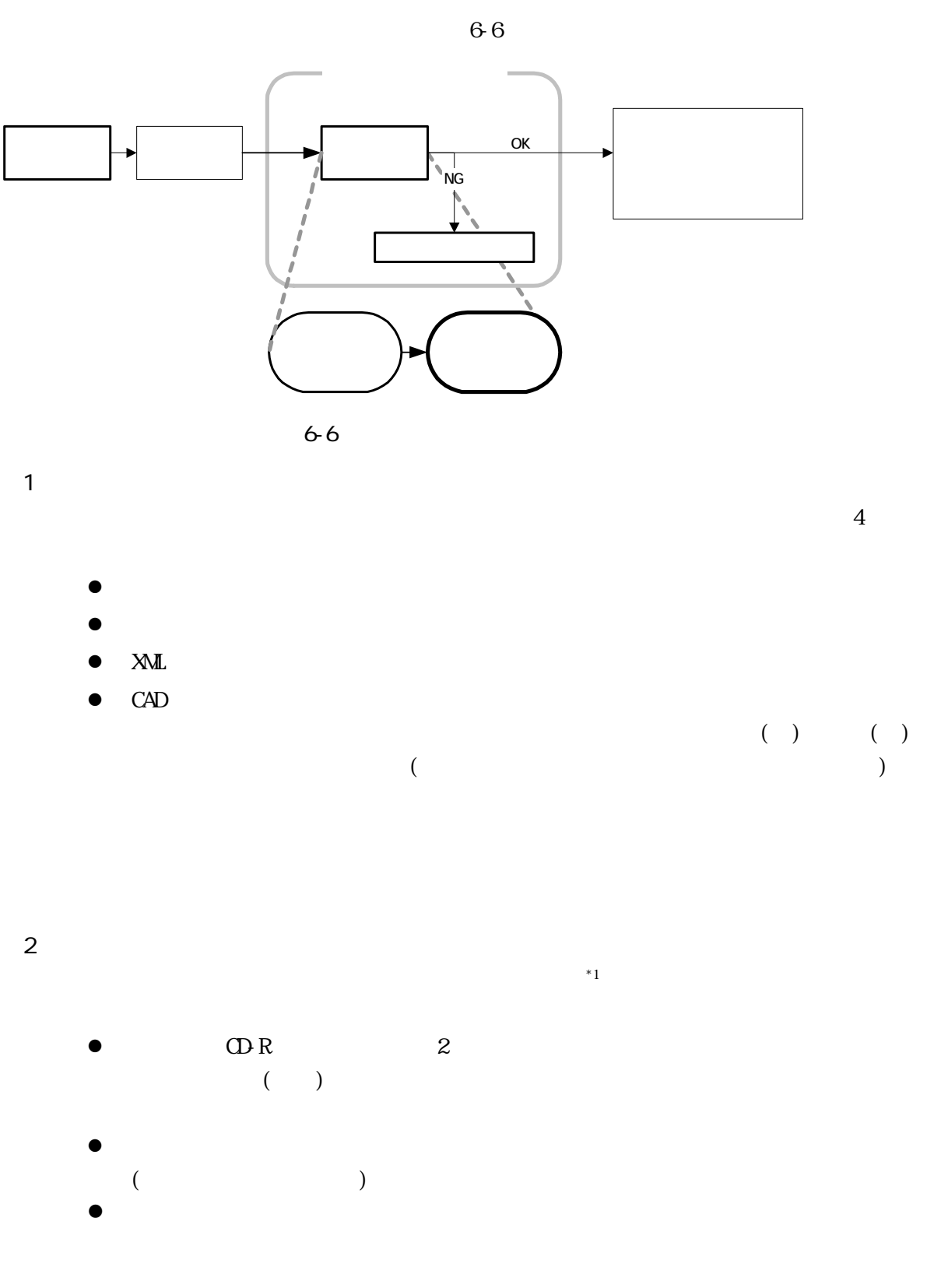

 $\overline{\phantom{a}1}$  $^{*1}$  Celesting  $\vdots$   $\vdots$ 

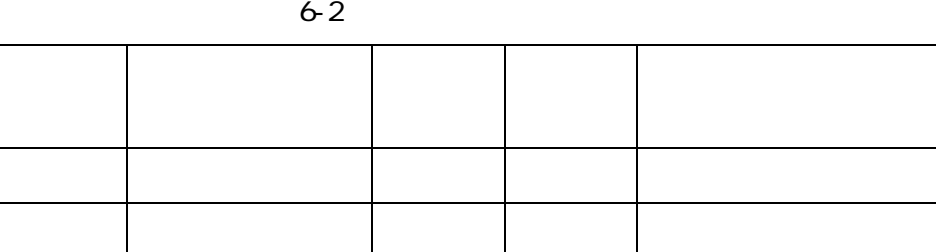

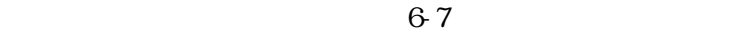

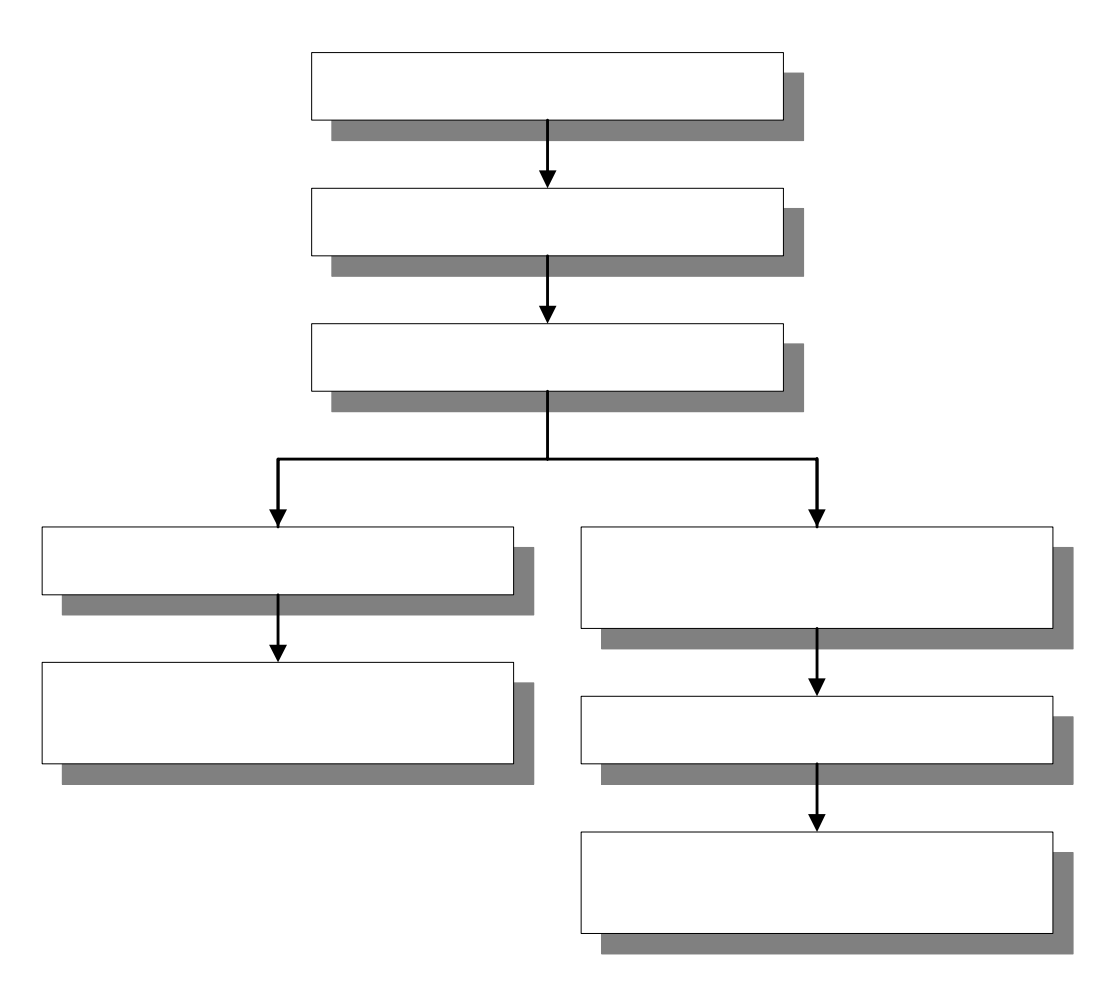

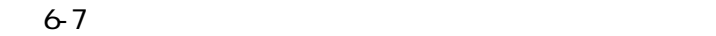

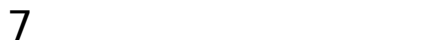

●その 1

 $($ 

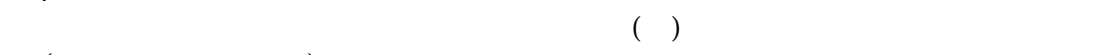

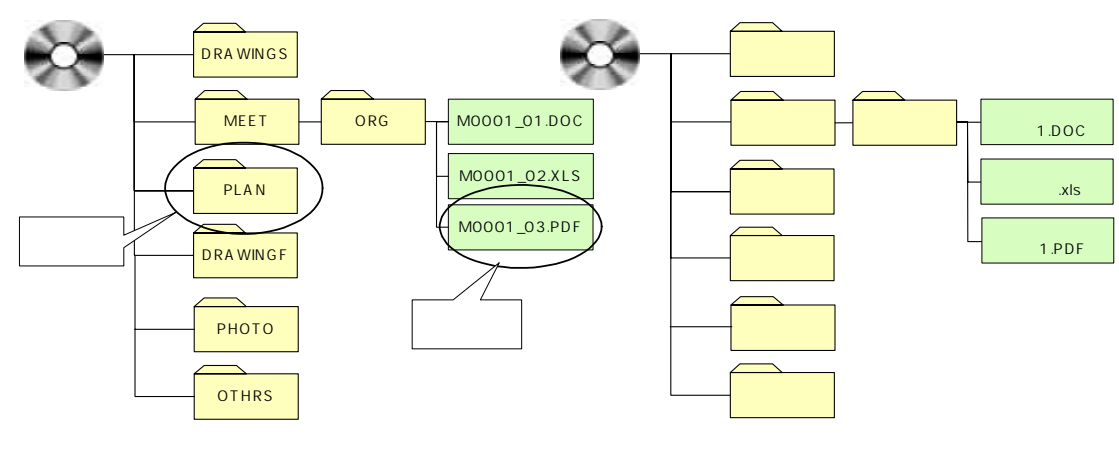

●その 2

 $($   $)$ 

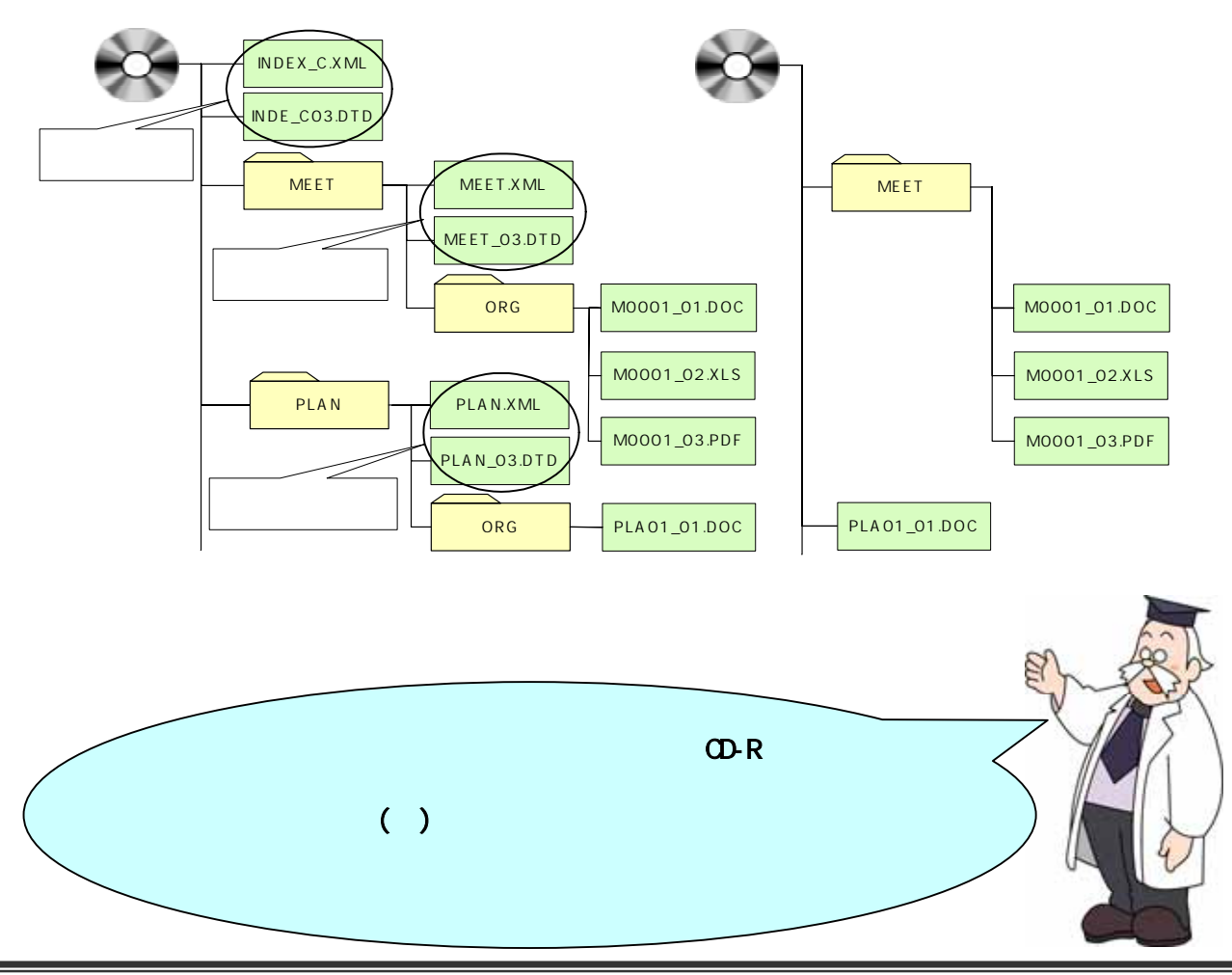

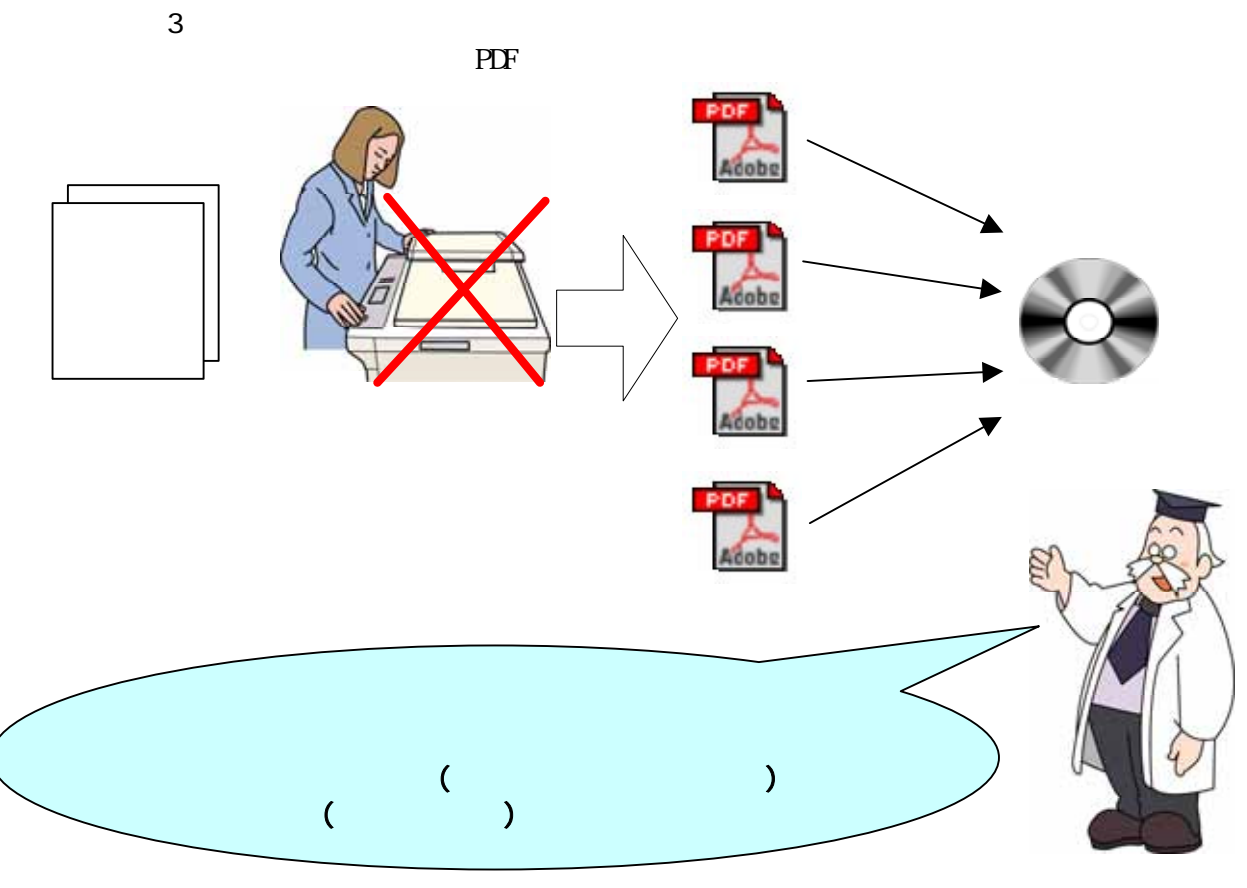

●その 4

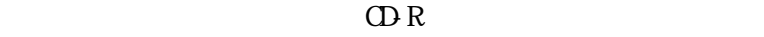

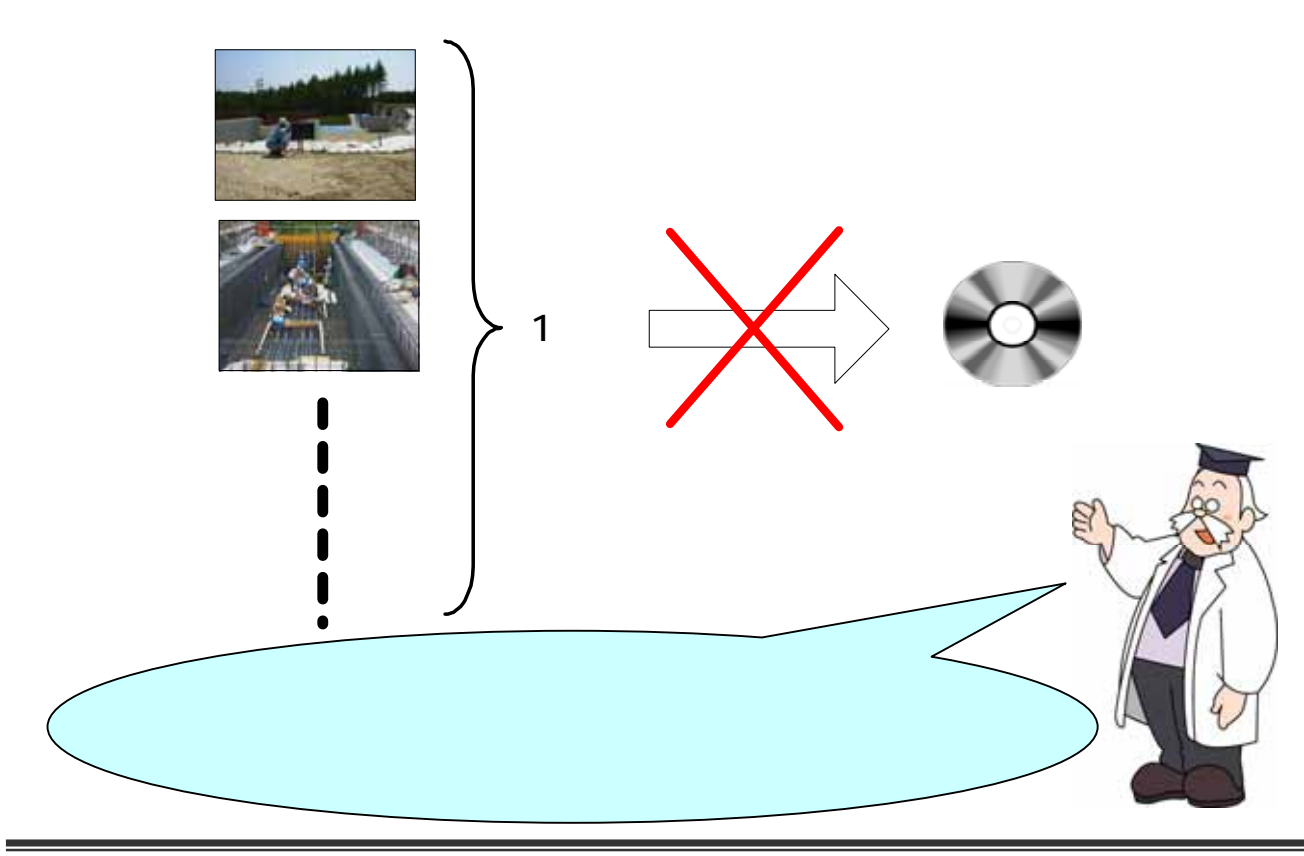

ッ

●その 5

タバイ

![](_page_40_Figure_2.jpeg)

- 「」、・ヲァィゥェォャュョッ<br>- アイウエオカキクケコサシスセソ<br>チツテトナニヌネノハヒフヘホマ

ムメモヤユヨラリルレロワン

![](_page_41_Figure_1.jpeg)